# **MetalPipe Documentation**

*Release 0.1*

**Zachary Ernst**

**Mar 29, 2019**

# Contents:

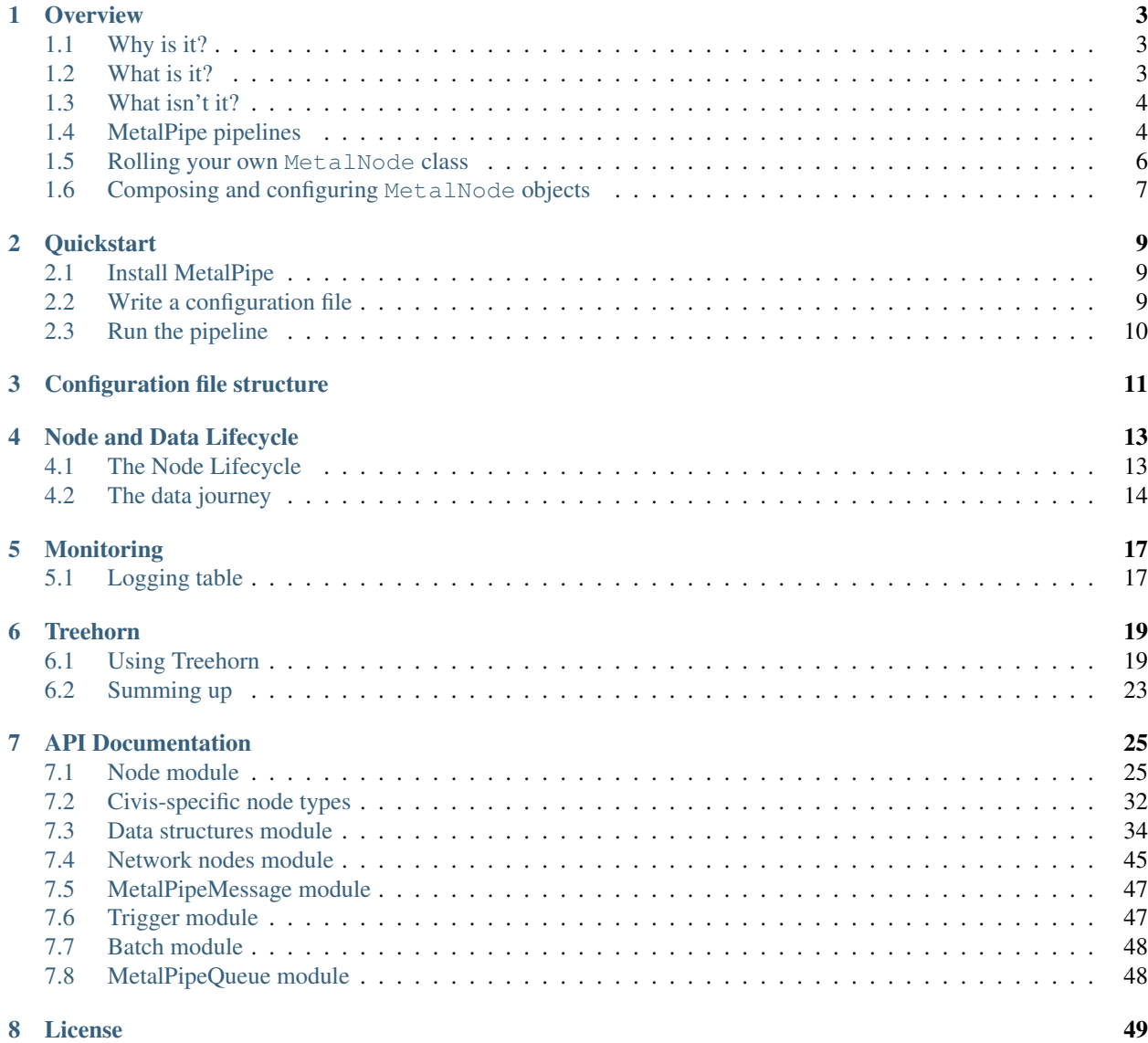

# [9 Indices and tables](#page-54-0) 51

# [Python Module Index](#page-56-0) 53

MetalPipe is a set of modules for building configuration-driven, efficient ETL pipelines with a minimum amount of custom code.

# CHAPTER 1

**Overview** 

<span id="page-6-0"></span>MetalPipe is a package of classes and functions that help you write consistent, efficient, configuration-driven ETL pipelines in Python. It is open-source and as simple as possible (but not simpler).

This overview tells you why MetalPipe exists, and how it can help you escape from ETL hell.

# <span id="page-6-1"></span>**1.1 Why is it?**

Tolstoy said that every happy family is the same, but every unhappy family is unhappy in its own way. ETL pipelines are unhappy families.

Why are they so unhappy? Every engineer who does more than one project involving ETL eventually goes through the same stages of ETL grief. First, they think it's not so bad. Then they do another project and discover that they have to rewrite very similar code. Then they think, "Surely, I could have just written a few library functions and reused that code, saving lots of time." But when they try to do this, they discover that although their ETL projects are very similar, they are just different enough that their code isn't reusable. So they resign themselves to rewriting code over and over again. The code is unreliable, difficult to maintain, and usually poorly tested and documented because it's such a pain to write in the first place. The task of writing ETL pipelines is so lousy that engineering best practices tend to go out the window because the engineer has better things to do.

# <span id="page-6-2"></span>**1.2 What is it?**

MetalPipe is an ETL framework for the real world. It aims to provide structure and consistency to your ETL pipelines, while still allowing you to write bespoke code for all of the weird little idiosyncratic features of your data. It is opinionated without being bossy.

The overall idea of MetalPipe is simple. On the surface, it looks a lot like streaming frameworks such as Spark or Storm. You hook up various tasks in a directed graph called a "pipeline". The pipeline ingests data from or more places, transforms it, and loads the data somewhere else. But it differs from Spark-like systems in important ways:

1. It is agnostic between stream and batch. Batches of data can be turned into streams and vice-versa.

- 2. It is lightweight, requiring no specialized infrastructure or network configuration.
- 3. Its built-in functionality is specifically designed for ETL tasks.
- 4. It is meant to accommodate 90% of your ETL needs entirely by writing configuration files.

# <span id="page-7-0"></span>**1.3 What isn't it?**

There are many things that MetalPipe is not:

- 1. It is not a Big Data(tm) tool. If you're handling petabytes of data, you do not want to use MetalPipe.
- 2. It is not suitable for large amounts of computation. If you need to use dataframes to calculate lots of complex statistical information in real-time, this is not the tool for you.

Basically, MetalPipe deliberately makes two trade-offs: (1) it gives up Big Data(tm) for simplicity; and (2) it gives up being a general-purpose analytic tool in favor of being very good at ETL.

# <span id="page-7-1"></span>**1.4 MetalPipe pipelines**

An ETL pipeline in MetalPipe is a series of nodes connected by queues. Data is generated or processed in each node, and the output is placed on a queue to be picked up by downstream nodes.

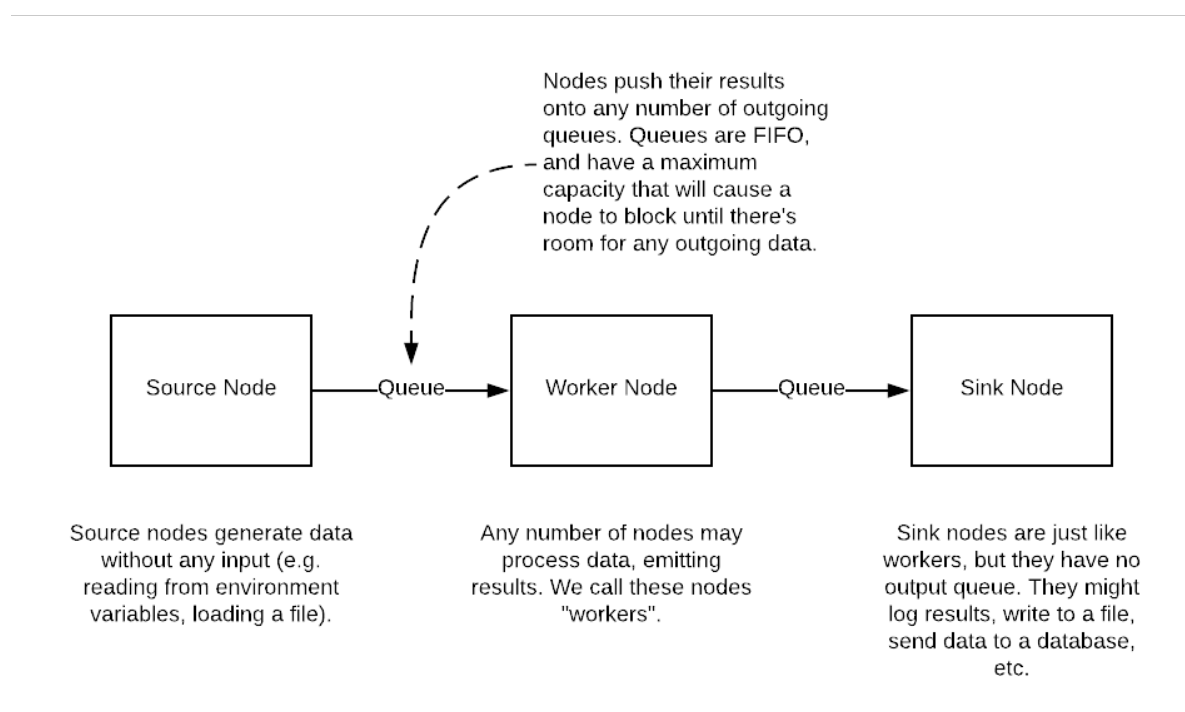

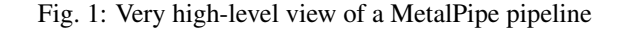

For the sake of convenience, we distinguish between three types of nodes (although there's no real difference in their use or implementation):

1. Source nodes. These are nodes that generate data and send it to the rest of the pipeline. They might, for example, read data from an external data source such as an API endpoint or a database.

- 2. Worker nodes. The workers process data by picking up messages from their incoming queues. Their output is placed onto any number of outgoing queues to be further processed by downstream nodes.
- 3. Sink nodes. These are worker nodes with no outgoing queue. They will typically perform tasks such as inserting data into a database or generating statistics to be sent somewhere outside the pipeline.

All pipelines are implemented in pure Python (version >=3.5). Each node is instantiated from a class that inherits from the MetalNode class. Queues are never instantiated directly by the user; they are created automatically whenever two nodes are linked together.

There is a large (and growing) number of specialized MetalNode subclasses, each geared toward a specific task. Such tasks include:

- 1. Querying a table in a SQL database and sending the results downstream.
- 2. Making a request to a REST API, paging through the responses until there are no more results.
- 3. Ingesting individual messages from an upstream node and batching them together into a single message, or doing the reverse.
- 4. Reading environment variables.
- 5. Watching a directory for new files and sending the names of those files down the pipeline when they appear.
- 6. Filtering messages, letting them through the pipeline only if a particular test is passed.

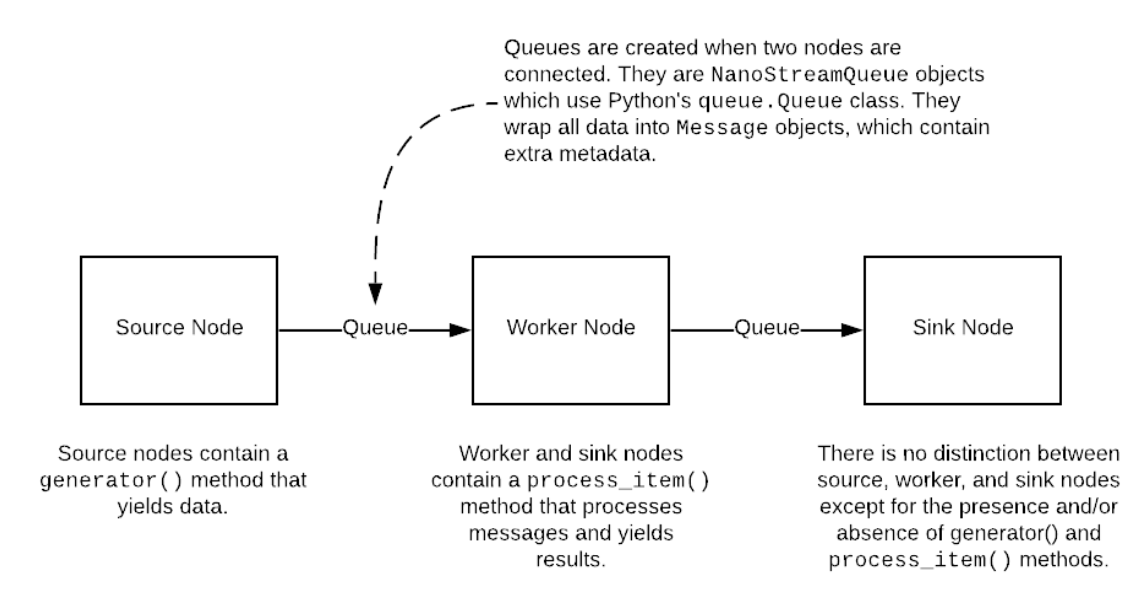

Fig. 2: Somewhat high-level view of a MetalPipe pipeline

All results and messages passed among the nodes must be dictionary-like objects. By default, messages retain any keys and values that were created by upstream nodes.

The goal is for MetalPipe to be "batteries included", with built-in MetalNode subclasses for every common ETL task. But because ETL pipelines generally have something weird going on somewhere, MetalNode makes it easy to roll your own node classes.

Nodes are defined in code by instantiating classes that inherit from MetalNode. Upon instantiation, the constructor takes the same set of keyword arguments as you see in the configuration. Nodes are linked together by the > operator, as in node  $1 >$  node 2. After the pipeline has been built in this way, it is started by calling node. global\_start() on any of the nodes in the pipeline.

The code corresponding to the configuration file above would look like this:

```
# Define the nodes using the various subclasses of MetalNode
get environment variables =
GetEnvironmentVariables(
   environment_variables=['API_KEY', 'API_USER_ID'])
print_variables = PrinterOfThings(prepend='Environment variables: ')
# The '>' operator can also be chained, as in:
# node 1 > node 2 > node 3 > ...get_environment_variables > print_variables
# Run the pipeline. This command will not block.
get_environment_variables.global_start()
```
# <span id="page-9-0"></span>**1.5 Rolling your own MetalNode class**

If there are no built-in MetalNode classes suitable for your ETL pipeline, it is easy to write your own.

For example, suppose you want to create a source node for your pipeline that simply emits a user-defined string every few seconds forever. The user would be able to specify the string and the number of seconds to pause after each message has been sent. The class could be defined like so:

```
class FooEmitter(MetalNode): # inherit from MetalNode
    \mathbf{r} '' \mathbf{r}Sends ``self.output_string`` every ``self.interval`` seconds.
    '''def __init__(self, output_string='', interval=1, **kwargs):
        self.output string = output string
        self.interval = interval
        super(FooEmitter, self).__init__() # Must call the `MetalNode` __init_
   def generator(self):
        while True:
            time.sleep(self.interval)
            yield self.output_string # Output must be yielded, not returned
```
Let's look at each part of this class.

The first thing to note is that the class inherits from  $MetalNode - this$  is the mix-in class that gives the node all of its functionality within the MetalPipe framework.

The \_\_init\_\_ method should take only keyword arguments, not positional arguments. This restriction is to guarantee that the configuration files have names for any options that are specified in the pipeline. In the \_\_init\_ function, you should also be sure to accept \*\*kwargs, because options that are common to all MetalNode objects are expected to be there.

After any attributes have been defined, the  $\frac{1}{\text{init}}$  method **must** invoke the parent class's constructor through the use of the super function. Be sure to pass the  $\star\star k$ wargs argument into the function as shown in the example.

If the node class is intended to be used as a source node, then you need to define a generator method. This method can be virtually anything, so long as it sends its output via a yield statement.

If you need to define a worker node (that is, a node that accepts input from a queue), you will provide a process\_item method instead of a generator. But the structure of that method is the same, with the single exception that you will have access to a <u>message</u> attribute which contains the incoming message data. The structure of a typical process\_item method is shown in the figure.

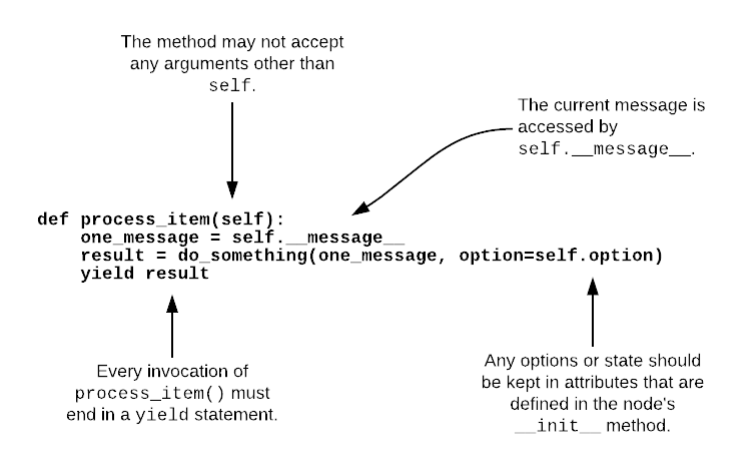

Fig. 3: A typical process\_item method for MetalNode objects

For example, let's suppose you want to create a node that is passed a string as a message, and returns True if the message has an even number of characters, False otherwise. The class definition would look like this:

```
class MessageLengthTester(MetalNode):
    def __init__(self):
        # No particular initialization required in this example
        super(MessageLengthTester, self). __init_()
    def process_item(self):
        if len(self. _ message__) % 2 == 0:
            yield True
        else:
            yield False
```
# <span id="page-10-0"></span>**1.6 Composing and configuring MetalNode objects**

Warning: The code described in this section is experimental and very unstable. It would be bad to use it for anything important.

Let's suppose you've worked very hard to create the pipeline from the last example. Now, your boss says that another engineering team wants to use it, but they want to rename parameters and "freeze" the values of certain other parameters to specific values. Once that's done, they want to use it as just one part of a more complicated MetalPipe pipeline.

This can be accomplished using a configuration file. When MetalPipe parses the configuration file, it will dynamically create the desired class, which can be instantiated and used as if it were a single node in another pipeline.

The configuration file is written in YAML, and it would look like this:

```
name: FooMessageTester
nodes:
 - name: foo_generator
   class FooEmitter
   frozen_arguments:
    message: foobar
   arg_mapping:
     interval: foo_interval
  - name: length_tester
   class: MessageLengthTester
   arg_mapping: null
```
With this file saved as (e.g.) foo\_message.yaml, the following code will create a FooMessageTester class and instantiate it:

```
foo_message_config = yaml.load(open('./foo_message.yaml', 'r').read())
class_factory(foo_message_config)
# At this point, there is now a `FooMessageTester` class
foo_node = FooMessageTester(foo_interval=1)
```
You can now use  $f \circ \circ \circ \circ \circ$  node just as you would any other node. So in order to run it, you just do:

foo\_node.global\_start()

Because foo\_node is just another node, you can insert it into a larger pipeline and reuse it. For example, suppose that other engineering team wants to add a PrinterOfThings to the end of the pipeline. They'd do this:

```
printer = PrinterOfThings()
foo_node > printer
```
# CHAPTER 2

# **Quickstart**

<span id="page-12-0"></span>This explains how to install MetalPipe, create a simple configuration file, and execute a pipeline.

# <span id="page-12-1"></span>**2.1 Install MetalPipe**

MetalPipe is installed in the usual way, with pip:

pip install metalpipe

To test your installation, try typing

metalpipe --help

If MetalPipe is installed correctly, you should see a help message.

# <span id="page-12-2"></span>**2.2 Write a configuration file**

You use MetalPipe by (1) writing a configuration file that describes your pipeline, and (2) running the metalpipe command, specifying the location of your configuration file. MetalPipe will read the configuration, create the pipeline, and run it.

The configuration file is written in YAML. It has three parts:

- 1. A list of global variables (optional)
- 2. The nodes and their options (required)
- 3. A list of edges connecting those nodes to each other.

This is a simple configuration file. If you want to, you can copy it into a file called sample\_config.yaml:

```
---
pipeline_name: Sample MetalPipe configuration
pipeline_description: Reads some environment variables and prints them
nodes:
 get_environment_variables:
   class: GetEnvironmentVariables
   summary: Gets all the necessary environment variables
   options:
     environment_variables:
       - API_KEY
        - API_USER_ID
 print_variables:
   class: PrinterOfThings
   summary: Prints the environment variables to the terminal
   options:
     prepend: "Environment variables: "
paths:
  -
    - get_environment_variables
    - print_variables
```
# <span id="page-13-0"></span>**2.3 Run the pipeline**

If you've installed MetalPipe and copied this configuration into sample\_config.yaml, then you can execute the pipeline:

metalpipe run --filename sample\_config.yaml

The output should look like this (you might also see some log messages):

```
Environment variables:
{'API_USER_ID': None, 'API_KEY': None}
```
The MetalPipe pipeline has found the values of two environment variables (API\_KEY and API\_USER\_ID) and printed them to the terminal. If those environmet variables have not been set, their values will be None. But if you were to set any of them, their values would be printed.

# CHAPTER<sup>3</sup>

# Configuration file structure

<span id="page-14-0"></span>A configuration file starts with two top-level options, pipeline\_name and pipeline\_description. These are optional, and are only used for the user's convenience.

Below those are two sections: nodes and paths. Each nodes section contains one or more blocks that always have this form:

```
do_something:
 class: node class
  summary: optional string describing what this node does
 options:
   option_1: value of this option
    option_2: value of another option
```
Let's go through this one line at a time.

Each node block describes a single node in the MetalPipe pipeline. A node must be given a name, which can be any arbitrary string. This should be a short, descriptive string describing its action, such as get\_environment\_variables or parse\_json, for example. We encourage you to stick to a clear naming convention. We like nodes to have names of the form verb\_noun (as in print\_name).

MetalPipe contains a number of node classes, each of which is designed for a specific type of ETL task. In the sample configuration, we've used the built-in classes GetEnvironmentVariables and PrinterOfThings; these are the value following class. You can also roll your own node classes (we'll describe how to do this later in the documentation).

Next is a set of keys and values for the various options that are supported by that class. Because each node class does something different, the options are different as well. In the sample configuration, the GetEnvironmentVariables node class requires a list of environment variables to retrieve, so as you would expect, we specify that list under the environment\_variables option. The various options are explained in the documentation for each class. In addition to the options that are specific to each node, there are also options that are common to every type of node. These will be explained later.

The structure of the pipeline is given in the paths section, which contains a list of lists. Each list is a set of nodes that are to be linked together in order. In our example, the paths value says that get environment variables will send its output to print\_variables. Paths can be arbitrarily long.

If you wanted to send the environment variables down two different execution paths, you add another list to the paths, like so:

paths: - - get\_environment\_variables - print\_variables - - get\_environment\_variables - do\_something\_else - and\_then\_do\_this

With this set of paths, the pipeline looks like a very simple tree, with get\_environment\_variables at the root, which branches to print\_variables and do\_something\_else.

When you have written the configuration file, you're ready to use the MetalPipe CLI. It accepts a command, followed by some options. As of now, the commands it accepts are run, which executes the pipeline, and draw, which generates a diagram of the pipeline. The relevant command(s) are:

python metalpipe\_cli.py [run | draw] --filename my\_sample\_config.yaml

The metalpipe command can generate a pdf file containing a drawing of the pipeline, showing the flow of data through the various nodes. Just speciy draw instead of run to generate the diagram. For our simple little pipeline, we get this:

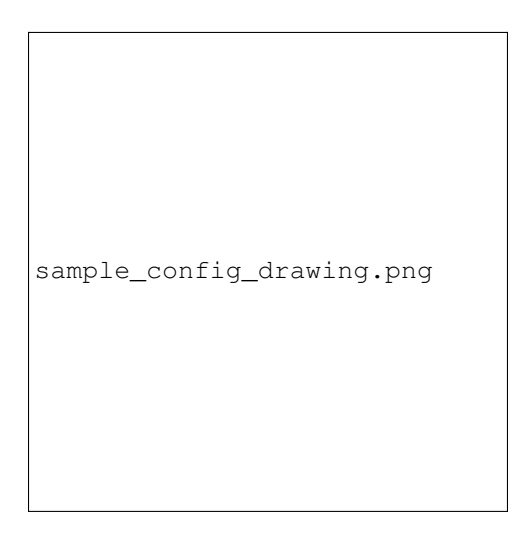

Fig. 1: The pipeline drawing for the simple configuration example

It is also possible to skip using the configuration file and define your pipelines directly in code. In general, it's better to use the configuration file for a variety of reasons, but you always have the option of doing this in Python.

# CHAPTER 4

# Node and Data Lifecycle

<span id="page-16-0"></span>This section describes what's happening under the hood in a MetalPipe data pipeline. Most people won't need to read this section. But if you're planning on writing custom classes that inherit from MetalNode, this will be helpful.

# <span id="page-16-1"></span>**4.1 The Node Lifecycle**

The MetalNode class is where the crucial work happens in a pipeline. The lifecycle of a MetalNode object comprises several steps.

# **4.1.1 Instantiating the node and pipeline**

Recall that when a node is defined in a configuration file, the definition looks like this:

```
my_node:
  class: MyMetalNodeClass
  options:
    an_option: foo
    another_option: bar
```
The code for any MetalNode subclass has an \_init\_ method that has the following form:

```
class MyMetalNodeClass(MetalNode):
   def __init__(self, an_option=None, another_option=None, **kwargs):
       self.an_option = an_option
       self.another_option = another_option
       super(MyMetalNodeClass, self).__init__(**kwargs)
```
As you can see, the keyword arguments directly correspond to the keys under the options key in the configuration file. When the configuration file is read by the command-line tool, the class is instantiated and the options are converted to keyword arguments to be passed to the constructor. Keyword arguments will typically be a combination of options that are specific to that class and options that are inherited by any subclass of MetalNode.

Instantiating the class does not create any input or output queues. That happens only when two nodes are hooked together. In python code, you can hook up two or more nodes by using the > operator, as in:

 $node_1 > node_2 > node_3$ 

In a configuration file, this is accomplished with the paths key, like so:

```
paths:
  -
    - node_1
    - node 2- node_3
```
# **4.1.2 Starting the node**

To do.

# **4.1.3 Processing data in the pipeline**

To do.

# **4.1.4 Shutting down normally**

To do.

# **4.1.5 Shutting down due to error**

To do.

# <span id="page-17-0"></span>**4.2 The data journey**

## REVISE THIS

MetalPipe pipelines are sets of MetalNode objects connected by MetalPipeQueue objects. Think of each MetalNode as a vertex in a directed graph, and each MetalPipeQueue as a directed edge.

There are two types of MetalNode objects. A "source" is a MetalNode that does not accept incoming data from another MetalNode. A "processor" is any MetalNode that is not a "source". Note that there is nothing in the class definition or object that distinguishes between these two – the only difference is that processors have a process\_item method, and sources have a generator method. Other than that, they are identical.

The data journey begins with one or more source nodes. When a source node is started (by calling its start method), a new thread is created and the node's generator method is executed inside the thread. As results from the generator method are yielded, they are placed on each outgoing MetalPipeQueue to be picked up by one or more processors downstream.

The data from the source's generator is handled by the MetalPipeQueue object. At its heart, the MetalPipeQueue is simply a class which has a Python Queue.queue object as an attribute. The reason we don't simply use Python Queue objects is because the MetalPipeQueue contains some logic that's useful. In particular:

- 1. It wraps the data into a MetalPipeMessage object, which also holds useful metadata including a UUID, the ID of the node that generated the data, and a timestamp.
- 2. If the MetalPipeQueue receives data that is simply a None object, then it is skipped.

# CHAPTER 5

# Monitoring

<span id="page-20-0"></span>MetalPipe lets you easily monitor your pipeline, identify bottlenecks, and help diagnose failures.

# <span id="page-20-1"></span>**5.1 Logging table**

While a pipeline is being executed, a table of information will periodically be logged (at the INFO logging level). Each row provide diagnostic information about a single node in the pipeline. This is a typical example:

| Node                              | Class                  | Received I |     | Sent   Queued  | Status         | Time           |
|-----------------------------------|------------------------|------------|-----|----------------|----------------|----------------|
| aggregate_identities              | AggregateValues        | ø          | ø   | ø              | runnina        | 0:02:47.052141 |
| batch contacts                    | <b>BatchMessages</b>   | 249        | 249 | $\overline{2}$ | running        | 0:02:48.814964 |
| batch_signature_events            | <b>BatchMessages</b>   | 89         | 89  | ø              | runnina        | 0:02:51.238849 |
| batch_unmatched_emails            | <b>BatchMessages</b>   | ø          | 0   | ø              | runnina        | 0:02:53.395140 |
| batch vid email rows              | <b>BatchMessages</b>   | ø          | 0   | ø              | running        | 0:02:56.635160 |
| collect form signature record     | Remapper               | 89         | 89  | ø              | runnina        | 0:02:56.653631 |
| collect_vid_list                  | AggregateValues        | ø          | ø   | ø              | running        | 0:02:54.603117 |
| contacts_epoch_to_timestamp       | SimpleTransforms       | 324        | 324 | 128            | running        | 0:02:51.213190 |
| contacts_printer                  | PrinterOfThings        | ø          | ø   | ø              | running        | 0:02:54.006477 |
| contacts_timestamp_to_redshift    | SimpleTransforms       | 253        | 253 | 70             | runnina        | 0:02:48.780311 |
| datetime to milliseconds          | SimpleTransforms       |            |     | a              | <b>SUCCESS</b> | 0:01:33.860897 |
| email_event_epoch_to_timestamp    | SimpleTransforms       | ø          | ø   | ø              | <b>SUCCESS</b> | 0:01:55.427740 |
| email_event_timestamp_to_redshift | SimpleTransforms       | ø          | ø   | ø              | <b>SUCCESS</b> | 0:01:57.558140 |
| engagements printer               | PrinterOfThings        | ø          | 0   | a              | <b>SUCCESS</b> | 0:02:06.284718 |
| filter null email addresses       | Filter                 | a          | ø   | ø              | runnina        | 0:02:55.841321 |
| find_email_address                | SimpleTransforms       |            | ø   | ø              | running        | 0:02:57.126499 |
| forms_printer                     | <b>PrinterOfThings</b> |            | ø   | ø              | <b>SUCCESS</b> | 0:02:13.640672 |
| generate_email_api_query          | SimpleTransforms       | a          | ø   | ø              | running        | 0:02:57.704351 |
| generic printer                   | PrinterOfThings        | ø          | ø   | ø              |                | 0:02:57.474036 |
|                                   |                        |            |     |                | runnina        |                |
| get_contact_for_email             | <b>HttpGetRequest</b>  |            | ø   | ø              | running        | 0:02:57.691576 |

Fig. 1: The logging table provides information about each node in a running pipeline.

We'll go through each column of the table.

The Node column contains the name of a node. This is the name that was given in the configuration file as a top-level key in the nodes section.

If the name is printed in red (as in contacts\_epoch\_to\_timestamp in the example), then the node is a "bottleneck". In order to identify bottlenecks, MetalPipe periodically polls each node to determine if (1) it input queue is full and (2) its output queue is not full. If those conditions are frequently met, then the node is identified as a bottleneck.

Note that being a bottleneck is not necessarily a sign of inefficiency. For any sufficiently long-running pipeline, it is very likely that some node will happen to be the slowest, and it will be considered a bottleneck.

The Class column simply gives the class of the MetalNode object, which tells you what function it is performing.

The Received, Sent, and Queued columns tell you how many messages are at various stages of processing. The Received number indicate how many messages have been procesed by the node, including any message that is currently being procesed. Sent gives how many messages have been output by this node. Finally, Queued is the number of messages that are on that nodes incoming queue(s). If there are several incoming queues, then this number is the sum. Note that for a source node, the value of Received will always be zero, and for any sink node, the value of Sent will be zero.

The Status column has three possible values: running, success, and error. Here, success means that the node has completed its work and has terminated without raising an error. A node is considered to be done with its work when its parent nodes (if any) have completed, its incoming queues are all empty, and it is not processing any messages. An error is indicated whenever a node raises an Exception. When this happens, the entire pipeline is shut down automatically. These status messages are colored yellow, green, and red respectively.

Finally Time is the total amount of time the node has spent running. When it is in a non-running state (either success or error), the clock stops.

# CHAPTER 6

# Treehorn

<span id="page-22-0"></span>Treehorn is a set of classes for manipulating dictionary- and list-like objects in a declarative style. It is meant to be useful for the sort of tasks required for ETL, such as extracting structured data from JSON objects.

# <span id="page-22-1"></span>**6.1 Using Treehorn**

Treehorn allows you to search for information in a dictionary- or list-like object by specifying conditions. Structures that match those conditions can be returned, or they can be labeled. If they are labeled, you can use those labels to build more complex searches later, or retrieve the data. The style of Treehorn is somewhat like JQuery and similar languages that are good for manipulating tree-like data structures such as web pages.

We'll explain Treehorn by stepping through an example of how we would extract data from the following JSON blob:

```
{
   "source": "users",
   "hash": "Ch8KFgjQj67igOnVto4BELHgwMD7iNfjkQEYlrfjtZAt",
    "events": [
        {
            "appName": "mobileapp",
            "browser": {
                "name": "Google Chrome",
                "version": []
            },
            "duration": 0,
            "created": 1550596005797,
            "location": {
                "country": "United States",
                "state": "Massachusetts",
                "city": "Boston"
            },
            "id": "af6de71b",
            "smtpId": null,
            "portalId": 537105,
```
(continues on next page)

(continued from previous page)

```
"email": "alice@gmail.com",
            "sentBy": {
                "id": "befa29c9",
                "created": 1550518557458
            },
            "type": "OPEN",
            "filteredEvent": false,
            "deviceType": "COMPUTER"
        },
        {
            "appName": "desktopapp",
            "browser": {
                "name": "Firefox",
                "version": []
            },
            "duration": 0,
            "created": 1550596005389,
            "location": {
                "country": "United States",
                "state": "New York",
                "city": "New York"
            },
            "id": "12aadd80",
            "smtpId": null,
            "portalId": 537105,
            "email": "bob@gmail.com",
            "sentBy": {
                "id": "2cd1e257",
                "created": 1550581974777
            },
            "type": "OPEN",
            "filteredEvent": false,
            "deviceType": "COMPUTER"
        }
   ]
}
```
As you can see, this JSON blob is similar to a typical response from a REST API (in fact, this is actually an example from a real REST API, with all personal information deleted).

Let's suppose you need to extract the email address and corresponding city name for each entry in events. This example is simple enough that you might not see the usefulness of Treehorn, but it's complex enough to get a sense of how Treehorn works. Later, we'll look at circumstances where Treehorn's declarative style is especially useful.

There are four classes that are important for Treehorn:

- 1. Conditions These are classes that test a particular location in a tree (e.g. a dictionary) for some condition. Examples of useful conditions are being a dictionary with a certain key, being a non-empty list, having an integer value, and so on.
- 2. Traversal These classes move throughout a tree, recursively applying tests to each node that they visit. Traversals can be upward (toward the root) or downward (toward the leaves).
- 3. Label These are nothing more than strings that are attached to particular locations in the tree. Typically, we apply a label to locations in the tree that match particular conditions.
- 4. Relations Finally, this class represents n-tuples of locations in the tree. For example, if an email address is present in the tree, and the user's city is present, a Relation can be used to denote that the person with that email address lives in that city.

The workflow for a typical Treehorn query is that we (1) define some conditions (such as being an email address field); (2) traverse the tree, searching for locations that match those conditions; (3) label those locations; and (4) define a relationship from those labels, which we can use to extract the right information. We'll gradually build up a query by adding each of these steps one at a time.

# **6.1.1 Condition objects**

For this example, let's suppose you've loaded the JSON into a dictionary, like so:

```
import json
with open('./sample_api_response.json', 'r') as infile:
    api_response = json.load(infile)
```
Let's extract the email addresses and corresonding cities for each user in the API response. First, we create a couple of Condition objects using the built-in class HasKey:

```
has_email_key = HasKey('email')
has_city_key = HasKey('city')
```
The HasKey class is a subclass of MeetsCondition, all of which are callable and return True or False. For example, you could do the following:

```
d = {'email': 'myemail.com', 'name': 'carol'}
has_email_key(d) # Returns Truehas_city_key(d) # Returns False
```
What if you want to test for two conditions on a single node? MeetsCondition objects can be combined into larger boolean expressions using  $\&$ ,  $\vert$ , and  $\sim$  like so:

```
(has_email_key & has_city_key)(d) # Returns False
(has_email_key \& \sim has_city_key)(d) # Returns True
(has_email_key | has_city_key)(d) # Returns True
```
# **6.1.2 Traversal objects**

MeetsCondition objects aren't very useful unless they're combined with traversals. There are two types of traversal classes: GoUp and GoDown. Each takes a MeetsCondition object as a parameter. For example, if you want to search from the root of the tree for every location that is a dictionary with the email key, the traversal is:

find\_email = GoDown(condition=has\_email\_key) # or GoDown(condition=HasKey('email'))

Similarly for finding places with a city key:

find\_city = GoDown(condition=has\_city\_key) # or GoDown(condition=HasKey('city'))

If you want to retrieve all of  $find\;city$ 's matches, you can use its matches method, which will yield each match:

```
for match in has_email_key.matches(api_response):
    print(match)
```
which will yield:

{'id': 'af6de71b', 'portalId': 537105, 'location': {'state': 'Massachusetts', 'city': ˓<sup>→</sup>'Boston', 'country': 'United States'}, 'type': 'OPEN', 'sentBy': {'id': 'befa29c9', ˓<sup>→</sup>'created': 1550518557458}, 'appName': 'mobileapp', 'duration': 0,'smtpId': **None**, ˓<sup>→</sup>'deviceType': 'COMPUTER', 'created': 1550596005797, 'email': 'alice@gmail.com', ˓<sup>→</sup>'browser': {'version': [], 'name': 'Google Chrome'}, 'filteredEvent': **False**} {'id': '12aadd80', 'portalId': 537105, 'location': {'state': 'New York', 'city': 'New ˓<sup>→</sup>York', 'country': 'United States'}, 'type': 'OPEN', 'sentBy': {'id': '2cd1e257', ˓<sup>→</sup>'created': 1550581974777}, 'appName': 'desktopapp', 'duration': 0, 'smtpId': **None**, ˓<sup>→</sup>'deviceType': 'COMPUTER', 'created': 1550596005389, 'email': 'bob@gmail.com', ˓<sup>→</sup>'browser': {'version': [], 'name': 'Firefox'}, 'filteredEvent': **False**}

Examining each of the dictionaries, we see that they do in fact contain an email key. Note that the traversal does **not** return the email string itself – we asked only for the dictionary containing the key. This is by design, as we will see soon.

Because we want to retrieve not only the email addresses but also the cities, we need another traversal. Each of the two dictionaries containing the email key also have a subdictionary that contains a city key. So we need a second traversal to get that subdictionary. In other words, retrieving the data we need is a two-step process:

- 1. Starting at the root of the tree, we traverse downward until we find a dictionary with the email key.
- 2. From each of those dictionaries, we go down until we find a dictionary with the city key.

Any non-trivial ETL task involving nested dictionary-like objects will require multi-stage traversals like this one. So Treehorn allows you to chain traversals together using the > operator:

 $channel\_traversal = find\_email > find\_city$ 

The chained\_traversal says, in effect, "Go down into the tree and find every node that has an email key. Then, from each of those, continue to go down until you find a node that contains a city key. In pseudo-code:

```
For each node_1 starting at the root:
    if node_1 has ``email`` key:
        for each node_2 starting at node_1:
            if node_2 has ``city`` key:
                return
```
So far, we have set set up multi-stage searches for nodes in a tree that satisfy various conditions. Next, we have to extract the right data from those searches. This is where the Label and Relation classes come into play.

# **6.1.3 Labels**

When nodes are identified that satisfy certain conditions, we will want to label those nodes so that we can extract data from them later. The mechanism for doing this is to use a "label".

Continuing the example, let's use the labels "email" and "city" to mark the respective nodes in the two-stage traversal. We do so by adding a label to the traversal chain. Recall that in the previous section, we wrote:

chained\_traversal = find\_email > find\_city

whereas we now have:

```
chained_traversal = find_email + 'email' > find_city + 'city'
```
We use + to add a label, and the label is just a string. Under the hood, Treehorn is instantiating a Label object, but ordinarily, you shouldn't have to do that directly.

# **6.1.4 Relations**

Lastly, we define a Relation object to extract the data from our search. In this example, we might think of the search as returning data about people who live in a certain city. So we might name the Relation "FROM\_CITY".We'll want to extract the value of the email key from the node labeled with email, and similarly with the city node. This is accomplished by adding a little more syntax:

```
Relation('FROM_CITY') == (
    (find_email + 'email')['email'] > (find_city + 'city')['city'])
```
After executing that statement, Treehorn will create an object named FROM\_CITY, which can be called on a dictionary to yield the information we want, like so:

```
for email_city in FROM_CITY(api_response):
    print(email_city)
```
which will give us:

```
{'city': 'Boston', 'email': 'alice@gmail.com'}
{'city': 'New York', 'email': 'bob@gmail.com'}
```
Voila!

# <span id="page-26-0"></span>**6.2 Summing up**

Normally, ETL pipelines that extract data from dictionary-like objects involve a lot of loops and hard-coded keypaths. To accomplish the simple task of extracting emails and city names from our sample JSON blob, we'd probably hardcode paths for each specific key and value, and then we'd loop over various levels in the dictionary. This has several disadvantages:

- 1. It leads to brittle code. If the JSON blob changes structure in even very small ways, the hard-coded paths become obsolete and have to be rewritten.
- 2. The code is difficult to understand and debug. Given a whole bunch of nested loops and hard-coded keypaths, it's very difficult to understand the intent of the code. Errors have to be found by painstakingly stepping through the execution.
- 3. It is very difficult to accommodate JSON blobs with variable structure. Some JSON blobs returned from APIs have unpredictable levels of nesting, for example. Therefore, keypaths cannot be hard-coded and recursive searches have to be written, which are inefficient and difficult to debug.

The approach taken by Treehorn alleviates some of this pain. For example, the GoDown traversal doesn't care how many levels down in the tree it must search; so it is often able to cope with inconsistent structures (within reason) without any code changes. It's also much easier to understand. You can tell from glancing at the code that the intention is to search for a dictionary with a key, and then search from there for lower-level dictionaries with another key, and return the results. Treehorn is also more efficient than writing loops and keypaths because all of its evaluations are lazy – it doesn't hold partial results in memory any longer than necessary because everything is yielded by generators.

# CHAPTER 7

# API Documentation

# <span id="page-28-2"></span><span id="page-28-1"></span><span id="page-28-0"></span>**7.1 Node module**

The node module contains the MetalNode class, which is the foundation for MetalPipe.

```
class metalpipe.node.AggregateValues(values=False, tail_path=None, **kwargs)
    Bases: metalpipe.node.MetalNode
```
Does that.

**process\_item**() Default no-op for nodes.

```
class metalpipe.node.BatchMessages(batch_size=None, batch_list=None, counter=0, time-
                                         out=5, **kwargs)
```
Bases: [metalpipe.node.MetalNode](#page-30-0)

### **cleanup**()

If there is any cleanup (closing files, shutting down database connections), necessary when the node is stopped, then the node's class should provide a cleanup method. By default, the method is just a logging statement.

```
process_item()
    Default no-op for nodes.
```

```
class metalpipe.node.CSVReader(*args, **kwargs)
    Bases: metalpipe.node.MetalNode
```

```
process_item()
    Default no-op for nodes.
```

```
class metalpipe.node.CSVToDictionaryList(**kwargs)
    Bases: metalpipe.node.MetalNode
```

```
process_item()
    Default no-op for nodes.
```
<span id="page-29-0"></span>**class** metalpipe.node.**ConstantEmitter**(*thing=None*, *max\_loops=5*, *delay=0.5*, *\*\*kwargs*) Bases: [metalpipe.node.MetalNode](#page-30-0)

Send a thing every n seconds

**generator**()

**class** metalpipe.node.**CounterOfThings**(*\*args*, *batch=False*, *get\_runtime\_attrs=<function no\_op>*, *get\_runtime\_attrs\_args=None*, *get\_runtime\_attrs\_kwargs=None*, *runtime\_attrs\_destinations=None*, *input\_mapping=None*, *retain\_input=True*, *throttle=0*, *keep\_alive=True*, *max\_errors=0*, *max\_messages\_received=None*, *name=None*, *input\_message\_keypath=None*, *key=None*, *messages\_received\_counter=0*, *prefer\_existing\_value=False*, *messages\_sent\_counter=0*, *post\_process\_function=None*, *post\_process\_keypath=None*, *summary="*, *fixturize=False*, *post\_process\_function\_kwargs=None*, *output\_key=None*, *break\_test=None*, *\*\*kwargs*)

Bases: [metalpipe.node.MetalNode](#page-30-0)

**bar\_\_init\_\_**(*\*args*, *start=0*, *end=None*, *\*\*kwargs*)

**generator**() Just start counting integers

**class** metalpipe.node.**DynamicClassMediator**(*\*args*, *\*\*kwargs*)

Bases: [metalpipe.node.MetalNode](#page-30-0)

**get\_sink**()

**get\_source**()

**hi**()

**sink\_list**()

**source\_list**()

**class** metalpipe.node.**Filter**(*test=None*, *test\_keypath=None*, *value=True*, *\*args*, *\*\*kwargs*) Bases: [metalpipe.node.MetalNode](#page-30-0)

Applies tests to each message and filters out messages that don't pass

Built-in tests: key exists value is true value is not none

# **Example**

{'test': 'key\_exists', 'key': mykey}

**process\_item**() Default no-op for nodes.

```
class metalpipe.node.FunctionOfMessage(function_name, *args, **kwargs)
    Bases: metalpipe.node.MetalNode
```

```
process_item()
```
Default no-op for nodes.

```
class metalpipe.node.GetEnvironmentVariables(mappings=None, environ-
```
*ment\_variables=None*, *\*\*kwargs*)

Bases: [metalpipe.node.MetalNode](#page-30-0)

This node reads environment variables and stores them in the message.

The required keyword argument for this node is environment\_variables, which is a list of – you guessed it! – environment variables. By default, they will be read and stored in the outgoing message under keys with the same names as the environment variables. E.g. FOO\_VAR will be stored in the message {"FOO\_BAR": whatever}.

Optionally, you can provide a dictionary to the mappings keyword argument, which maps environment variable names to new names. E.g. if mappings =  $\{^\mathsf{T} \text{FOO\_VAR}^\mathsf{T} : \mathsf{''} \text{bar\_var}^\mathsf{T} \}$ , then the value of FOO VAR will be stored in the message {"bar\_var": whatever}.

If the environment variable is not defined, then its value will be set to None.

### **Parameters**

- **mappings** (dict) An optional dictionary mapping environment variable names to new names.
- **environment\_variables** (*list*) A list of environment variable names.

### **generator**()

#### **process\_item**()

Default no-op for nodes.

**class** metalpipe.node.**InsertData**(*overwrite=True*, *overwrite\_if\_null=True*, *value\_dict=None*, *\*\*kwargs*)

Bases: [metalpipe.node.MetalNode](#page-30-0)

# **process\_item**()

Default no-op for nodes.

**class** metalpipe.node.**LocalDirectoryWatchdog**(*directory='.'*, *check\_interval=3*, *\*\*kwargs*) Bases: [metalpipe.node.MetalNode](#page-30-0)

### **generator**()

```
class metalpipe.node.LocalFileReader(*args, **kwargs)
    Bases: metalpipe.node.MetalNode
```
### **process\_item**()

Default no-op for nodes.

<span id="page-30-0"></span>**class** metalpipe.node.**MetalNode**(*\*args*, *batch=False*, *get\_runtime\_attrs=<function* no op>, **get** runtime attrs args=None, *get\_runtime\_attrs\_kwargs=None*, *runtime\_attrs\_destinations=None*, *input\_mapping=None*, *retain\_input=True*, *throttle=0*, *keep\_alive=True*, *max\_errors=0*, *max\_messages\_received=None*, *name=None*, *input\_message\_keypath=None*, *key=None*, *messages\_received\_counter=0*, *prefer\_existing\_value=False*, *messages\_sent\_counter=0*, *post\_process\_function=None*, *post\_process\_keypath=None*, *summary="*, *fixturize=False*, *post\_process\_function\_kwargs=None*, *output\_key=None*, *break\_test=None*, *\*\*kwargs*)

Bases: object

The foundational class of *MetalPipe*. This class is inherited by all nodes in a computation graph.

<span id="page-31-0"></span>Order of operations: 1. Child class \_\_init\_\_ function 2. MetalNode \_\_init\_\_ function 3. preflight\_function (Specified in initialization params) 4. setup 5. start

These methods have the following intended uses:

- 1. \_\_init\_\_Sets attribute values and calls the MetalNode \_\_init\_ method.
- 2. get runtime attrs Sets any attribute values that are to be determined at runtime, e.g. by checking environment variables or reading values from a database. The get\_runtime\_attrs should return a dictionary of attributes -> values, or else None.
- 3. setup Sets the state of the MetalNode and/or creates any attributes that require information available only at runtime.

### **Parameters**

- send batch markers If True, then a BatchStart marker will be sent when a new input is received, and a BatchEnd will be sent after the input has been processed. The intention is that a number of items will be emitted for each input received. For example, we might emit a table row-by-row for each input.
- **get\_runtime\_attrs** A function that returns a dictionary-like object. The keys and values will be saved to this MetalNode object's attributes. The function is executed one time, upon starting the node.
- **get\_runtime\_attrs\_args** A tuple of arguments to be passed to the get runtime attrs function upon starting the node.
- **get\_runtime\_attrs\_kwargs** A dictionary of kwargs passed to the get runtime attrs function.
- **runtime\_attrs\_destinations** If set, this is a dictionary mapping the keys returned from the get\_runtime\_attrs function to the names of the attributes to which the values will be saved.
- **throttle** For each input received, a delay of throttle seconds will be added.
- **keep\_alive** If True, keep the node's thread alive after everything has been processed.
- **name** The name of the node. Defaults to a randomly generated hash. Note that this hash is not consistent from one run to the next.
- **input\_mapping** When the node receives a dictionary-like object, this dictionary will cause the keys of the dictionary to be remapped to new keys.
- **retain\_input** If True, then combine the dictionary-like input with the output. If keys clash, the output value will be kept.
- **input\_message\_keypath** Read the value in this keypath as the content of the incoming message.

## **add\_edge**(*target*, *\*\*kwargs*)

Create an edge connecting *self* to *target*.

This method instantiates the MetalPipeQueue object that connects the nodes. Connecting the nodes together consists in (1) adding the queue to the other's input\_queue\_list or output\_queue\_list and (2) setting the queue's source\_node and target\_node attributes.

Parameters target (MetalNode) - The node to which self will be connected.

### **all\_connected**(*seen=None*)

Returns all the nodes connected (directly or indirectly) to  $\text{self}$ . This allows us to loop over all the nodes in a pipeline even if we have a handle on only one. This is used by  $q$ lobal start, for example.

<span id="page-32-0"></span>**Parameters seen**  $(set) - A$  set of all the nodes that have been identified as connected to self.

Returns

All the nodes connected to **self**. This includes self.

Return type (set of MetalNode)

### **broadcast**(*broadcast\_message*)

Puts the message into all the input queues for all connected nodes.

## **cleanup**()

If there is any cleanup (closing files, shutting down database connections), necessary when the node is stopped, then the node's class should provide a cleanup method. By default, the method is just a logging statement.

#### **draw\_pipeline**()

Draw the pipeline structure using graphviz.

**global\_start**(*prometheus=False*, *pipeline\_name=None*, *max\_time=None*, *fixturize=False*) Starts every node connected to self. Mainly, it: 1. calls start() on each node #. sets some global variables #. optionally starts some experimental code for monitoring

### **input\_queue\_size**

Return the total number of items in all of the queues that are inputs to this node.

## **is\_sink**

Tests whether the node is a sink or not, i.e. whether there are no outputs from the node.

Returns True if the node has no output nodes, False otherwise.

Return type (bool)

## **is\_source**

Tests whether the node is a source or not, i.e. whether there are no inputs to the node.

Returns True if the node has no inputs, False otherwise.

Return type (bool)

## **kill\_pipeline**()

#### **log\_info**(*message="*)

#### **logjam**

Returns the logjam score, which measures the degree to which the node is holding up progress in downstream nodes.

We're defining a logjam as a node whose input queue is full, but whose output queue(s) is not. More specifically, we poll each node in the monitor thread, and increment a counter if the node is a logiam at that time. This property returns the percentage of samples in which the node is a logjam. Our intention is that if this score exceeds a threshold, the user is alerted, or the load is rebalanced somehow (not yet implemented).

Returns Logjam score

Return type (float)

### **pipeline\_finished**

**process\_item**(*\*args*, *\*\*kwargs*) Default no-op for nodes.

### <span id="page-33-0"></span>**setup**()

For classes that require initialization at runtime, which can't be done when the class's init function is called. The MetalNode base class's setup function is just a logging call.

It should be unusual to have to make use of setup because in practice, initialization can be done in the \_\_init\_\_ function.

### **start**()

Starts the node. This is called by MetalNode.global\_start().

The node's main loop is contained in this method. The main loop does the following:

- 1. records the timestamp to the node's started\_at attribute.
- 2. calls get\_runtime\_attrs (TODO: check if we can deprecate this)
- 3. calls the setup method for the class (which is a no-op by default)
- 4. if the node is a source, then successively yield all the results of the node's generator method, then exit.
- 5. if the node is not a source, then loop over the input queues, getting the next message. Note that when the message is pulled from the queue, the MetalPipeQueue yields it as a dictionary.
- 6. gets either the content of the entire message if the node has no key attribute, or the value of message[self.key].
- 7. remaps the message content if a remapping dictionary has been given in the node's configuration
- 8. calls the node's process\_item method, yielding back the results. (Note that a single input message may cause the node to yield zero, one, or more than one output message.)
- 9. places the results into each of the node's output queues.

### **stream**()

Called in each MetalNode thread.

#### **terminate\_pipeline**(*error=False*)

This method can be called on any node in a pipeline, and it will cause all of the nodes to terminate if they haven't stopped already.

Parameters **error** (bool) – Not yet implemented.

### **thread\_monitor**(*max\_time=None*)

This function loops over all of the threads in the pipeline, checking that they are either finished or running. If any have had an abnormal exit, terminate the entire pipeline.

## **time\_running**

Return the number of wall-clock seconds elapsed since the node was started.

### **wait\_for\_pipeline\_finish**()

```
class metalpipe.node.NothingToSeeHere
```
Bases: object

Vacuous class used as a no-op message type.

```
class metalpipe.node.PrinterOfThings(*args, **kwargs)
```
Bases: [metalpipe.node.MetalNode](#page-30-0)

```
process_item()
    Default no-op for nodes.
```

```
class metalpipe.node.RandomSample(sample=0.1)
    Bases: metalpipe.node.MetalNode
```
<span id="page-34-0"></span>Lets through only a random sample of incoming messages. Might be useful for testing, or when only approximate results are necessary.

**process\_item**() Default no-op for nodes.

**class** metalpipe.node.**Remapper**(*mapping=None*, *\*\*kwargs*) Bases: [metalpipe.node.MetalNode](#page-30-0)

### **process\_item**() Default no-op for nodes.

**class** metalpipe.node.**SequenceEmitter**(*sequence*, *\*args*, *max\_sequences=1*, *\*\*kwargs*)

Bases: [metalpipe.node.MetalNode](#page-30-0)

Emits sequence max\_sequences times, or forever if max\_sequences is None.

## **generator**()

Emit the sequence max\_sequences times.

# **process\_item**()

Emit the sequence max\_sequences times.

```
class metalpipe.node.Serializer(values=False, *args, **kwargs)
    Bases: metalpipe.node.MetalNode
```
Takes an iterable thing as input, and successively yields its items.

**process\_item**() Default no-op for nodes.

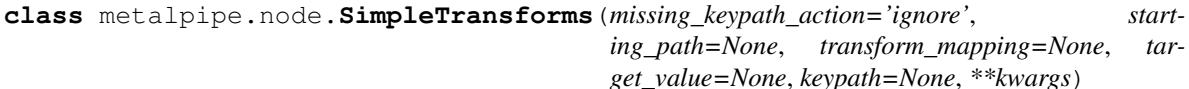

Bases: [metalpipe.node.MetalNode](#page-30-0)

**process\_item**() Default no-op for nodes.

```
class metalpipe.node.StreamMySQLTable(*args, host='localhost', user=None, table=None,
                                           password=None, database=None, port=3306,
                                           to_row_obj=False, send_batch_markers=True,
                                            **kwargs)
```
Bases: [metalpipe.node.MetalNode](#page-30-0)

**generator**()

**get\_schema**()

**setup**()

For classes that require initialization at runtime, which can't be done when the class's \_\_init\_\_ function is called. The MetalNode base class's setup function is just a logging call.

It should be unusual to have to make use of setup because in practice, initialization can be done in the \_\_init\_\_ function.

```
class metalpipe.node.StreamingJoin(window=30, streams=None, *args, **kwargs)
    Bases: metalpipe.node.MetalNode
```
Joins two streams on a key, using exact match only. MVP.

**process\_item**()

```
class metalpipe.node.SubstituteRegex(match_regex=None, substitute_string=None, *args,
```
*\*\*kwargs*)

Bases: [metalpipe.node.MetalNode](#page-30-0)

```
process_item()
```
Default no-op for nodes.

**class** metalpipe.node.**TimeWindowAccumulator**(*\*args*, *\*\*kwargs*) Bases: [metalpipe.node.MetalNode](#page-30-0)

Every N seconds, put the latest M seconds data on the queue.

**class** metalpipe.node.**bcolors** Bases: object

This class holds the values for the various colors that are used in the tables that monitor the status of the nodes.

```
BOLD = 'x1b[1m']ENDC = ' \x1b[0m']FAIL = '\x1b[91m'
    HEADER = '\x1b[95m'
    OKBLUE = '\x1b[94m'
    OKGREEN = '\x1b[92m'
    UNDERLINE = '\\x1b[4m'WARNING = '\x1b[93m'
metalpipe.node.class_factory(raw_config)
metalpipe.node.get_node_dict(node_config)
metalpipe.node.kwarg_remapper(f, **kwarg_mapping)
metalpipe.node.no_op(*args, **kwargs)
    No-op function to serve as default get_runtime_attrs.
metalpipe.node.template_class(class_name, parent_class, kwargs_remapping,
                                frozen_arguments_mapping)
```
# <span id="page-35-1"></span><span id="page-35-0"></span>**7.2 Civis-specific node types**

This is where any classes specific to the Civis API live.

```
class metalpipe.node_classes.civis_nodes.CivisSQLExecute(*args, sql=None,
                                                                  civis_api_key=None,
                                                                  civis_api_key_env_var='CIVIS_API_KEY',
                                                                  database=None,
                                                                  dummy_run=False,
                                                                  query_dict=None, re-
                                                                  turned_columns=None,
                                                                  **kwargs)
    Bases: metalpipe.node.MetalNode
```
Execute a SQL statement and return the results.

**process\_item**() Execute a SQL statement and return the result. <span id="page-36-0"></span>**class** metalpipe.node\_classes.civis\_nodes.**CivisToCSV**(*\*args*, *sql=None*, *civis\_api\_key=None*, *civis\_api\_key\_env\_var='CIVIS\_API\_KEY'*, *database=None*, *dummy\_run=False*, *query\_dict=None*, *returned\_columns=None*, *include\_headers=True*, *delimiter='*, *'*, *\*\*kwargs*) Bases: [metalpipe.node.MetalNode](#page-30-0)

Execute a SQL statement and return the results via a CSV file.

# **process\_item**()

Execute a SQL statement and return the result.

**class** metalpipe.node\_classes.civis\_nodes.**EnsureCivisRedshiftTableExists**(*on\_failure='exit'*,

*table=None*, *schema=None*, *database=None*, *columns=None*, *block=True*, *\*\*kwargs*)

Bases: [metalpipe.node.MetalNode](#page-30-0)

#### **generator**()

**process\_item**() Default no-op for nodes.

**class** metalpipe.node\_classes.civis\_nodes.**FindValueInRedshiftColumn**(*on\_failure='exit'*,

*table=None*, *database=None*, *schema=None*, *column=None*, *choice='max'*, *\*\*kwargs*)

Bases: [metalpipe.node.MetalNode](#page-30-0)

### **generator**()

**process\_item**() Default no-op for nodes.

```
class metalpipe.node_classes.civis_nodes.SendToCivis(*args, civis_api_key=None,
                                                               civis_api_key_env_var='CIVIS_API_KEY',
                                                               database=None,
                                                               schema=None, exist-
                                                               ing_table_rows='append',
                                                               include_columns=None,
                                                               dummy_run=False,
                                                               block=False,
                                                               max_errors=0, table=None,
                                                               via_staging_table=False,
                                                               columns=None, stag-
                                                               ing_table=None, remap=None,
                                                               recorded_tables={},
                                                                **kwargs)
```
Bases: [metalpipe.node.MetalNode](#page-30-0)

#### **cleanup**()

Check if we're using staging tables. If so, copy the staging table into the production table. TODO: options for merge, upsert, append, drop

## **full\_table\_name**

```
monitor_futures()
```
### **process\_item**()

Accept a bunch of dictionaries mapping column names to values.

### **setup**()

Check if we're using staging tables and create the table if necessary.

# <span id="page-37-5"></span><span id="page-37-0"></span>**7.3 Data structures module**

## <span id="page-37-3"></span>Data types (e.g. Rows, Records) for ETL.

```
class metalpipe.utils.data_structures.BOOL(value, original_type=None, name=None)
    Bases: metalpipe.utils.data_structures.DataType, metalpipe.utils.
    data structures. IntermediateTypeSystem
```
#### **python\_cast\_function**

alias of builtins.bool

<span id="page-37-4"></span>**class** metalpipe.utils.data\_structures.**DATETIME**(*value*, *original\_type=None*,

*name=None*) Bases: [metalpipe.utils.data\\_structures.DataType](#page-37-1), [metalpipe.utils.](#page-38-0) [data\\_structures.IntermediateTypeSystem](#page-38-0)

### **python\_cast\_function**()

<span id="page-37-2"></span>**class** metalpipe.utils.data\_structures.**DataSourceTypeSystem** Bases: object

Information about mapping one type system onto another contained in the children of this class.

```
static convert(obj)
```
Override this method if something more complicated is necessary.

```
static type_mapping(*args, **kwargs)
```

```
class metalpipe.utils.data_structures.DataType(value, original_type=None,
```
Bases: object

Each DataType gets a python\_cast\_function, which is a function.

### **intermediate\_type = None**

### **python\_cast\_function = None**

### **to\_intermediate\_type**()

Convert the DataType to an IntermediateDataType using its class's intermediate\_type attribute.

*name=None*)

**to\_python**()

#### **type\_system**

Just for convenience to make the type system an attribute.

**class** metalpipe.utils.data\_structures.**FLOAT**(*value*, *original\_type=None*, *name=None*) Bases: [metalpipe.utils.data\\_structures.DataType](#page-37-1), [metalpipe.utils.](#page-38-0) [data\\_structures.IntermediateTypeSystem](#page-38-0)

### **python\_cast\_function**

alias of builtins.float

<span id="page-38-1"></span>**class** metalpipe.utils.data\_structures.**INTEGER**(*value*, *original\_type=None*, *name=None*) Bases: [metalpipe.utils.data\\_structures.DataType](#page-37-1), [metalpipe.utils.](#page-38-0) [data\\_structures.IntermediateTypeSystem](#page-38-0)

#### **python\_cast\_function**

alias of builtins.int

- **exception** metalpipe.utils.data\_structures.**IncompatibleTypesException** Bases: Exception
- <span id="page-38-0"></span>**class** metalpipe.utils.data\_structures.**IntermediateTypeSystem** Bases: [metalpipe.utils.data\\_structures.DataSourceTypeSystem](#page-37-2)

### Never instantiate this by hand.

**class** metalpipe.utils.data\_structures.**MYSQL\_BOOL**(*value*, *original\_type=None*,

*name=None*) Bases: [metalpipe.utils.data\\_structures.DataType](#page-37-1), [metalpipe.utils.](#page-47-0) data structures.MySQLTypeSystem

### **intermediate\_type** alias of [BOOL](#page-37-3)

# **python\_cast\_function**

alias of builtins.bool

```
class metalpipe.utils.data_structures.MYSQL_DATE(value, original_type=None,
                                                  name=None)
```
Bases: [metalpipe.utils.data\\_structures.DataType](#page-37-1), [metalpipe.utils.](#page-47-0) [data\\_structures.MySQLTypeSystem](#page-47-0)

**intermediate\_type** alias of [DATETIME](#page-37-4)

#### **python\_cast\_function**()

<span id="page-39-0"></span>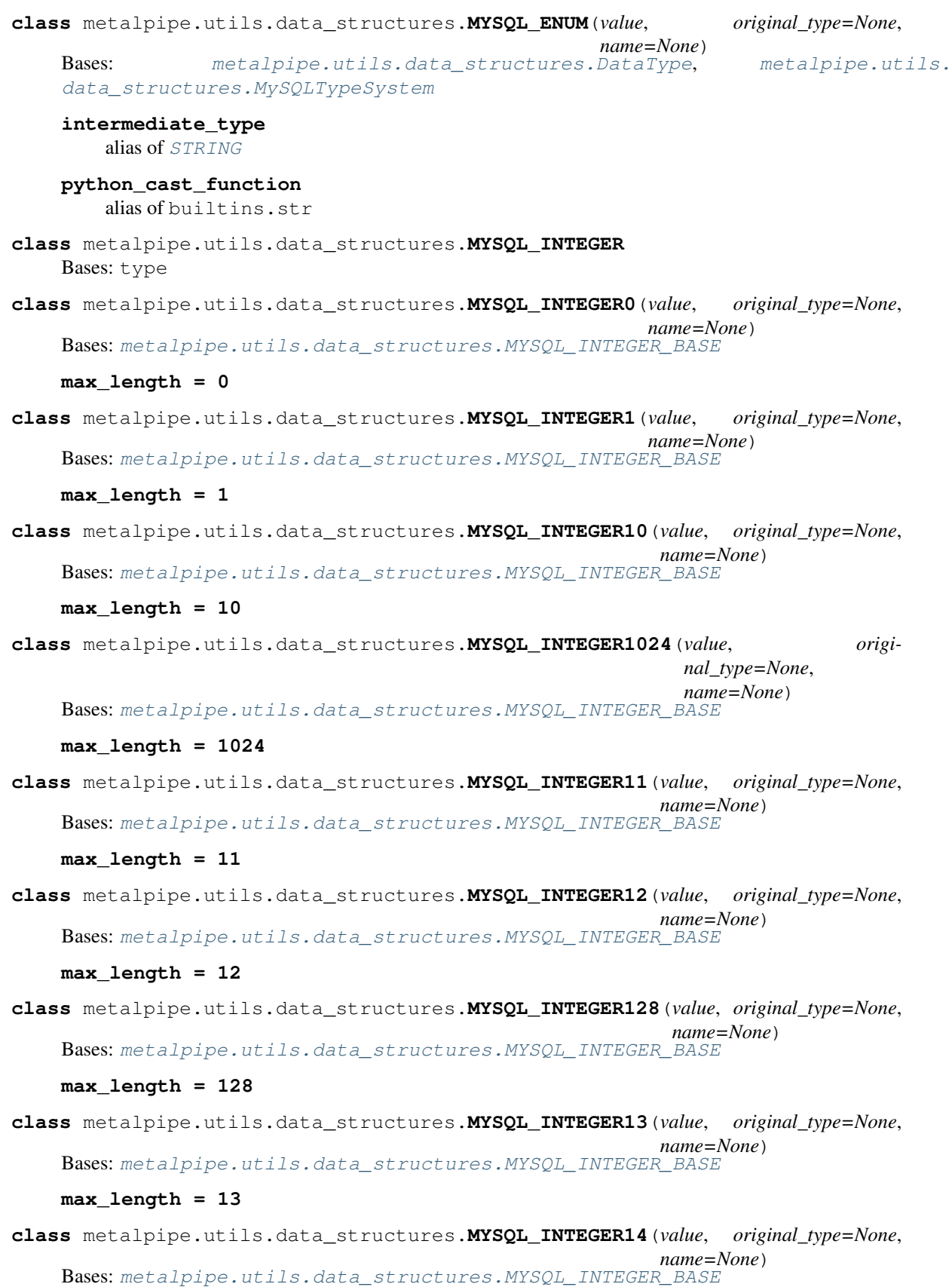

<span id="page-40-0"></span>**max\_length = 14 class** metalpipe.utils.data\_structures.**MYSQL\_INTEGER15**(*value*, *original\_type=None*, *name=None*) Bases: [metalpipe.utils.data\\_structures.MYSQL\\_INTEGER\\_BASE](#page-43-0) **max\_length = 15 class** metalpipe.utils.data\_structures.**MYSQL\_INTEGER16**(*value*, *original\_type=None*, *name=None*) Bases: [metalpipe.utils.data\\_structures.MYSQL\\_INTEGER\\_BASE](#page-43-0) **max\_length = 16 class** metalpipe.utils.data\_structures.**MYSQL\_INTEGER16384**(*value*, *original\_type=None*, *name=None*) Bases: [metalpipe.utils.data\\_structures.MYSQL\\_INTEGER\\_BASE](#page-43-0) **max\_length = 16384 class** metalpipe.utils.data\_structures.**MYSQL\_INTEGER17**(*value*, *original\_type=None*, *name=None*) Bases: [metalpipe.utils.data\\_structures.MYSQL\\_INTEGER\\_BASE](#page-43-0) **max\_length = 17 class** metalpipe.utils.data\_structures.**MYSQL\_INTEGER18**(*value*, *original\_type=None*, *name=None*) Bases: [metalpipe.utils.data\\_structures.MYSQL\\_INTEGER\\_BASE](#page-43-0) **max\_length = 18 class** metalpipe.utils.data\_structures.**MYSQL\_INTEGER19**(*value*, *original\_type=None*, *name=None*) Bases: [metalpipe.utils.data\\_structures.MYSQL\\_INTEGER\\_BASE](#page-43-0) **max\_length = 19 class** metalpipe.utils.data\_structures.**MYSQL\_INTEGER2**(*value*, *original\_type=None*, *name=None*) Bases: [metalpipe.utils.data\\_structures.MYSQL\\_INTEGER\\_BASE](#page-43-0) **max\_length = 2 class** metalpipe.utils.data\_structures.**MYSQL\_INTEGER20**(*value*, *original\_type=None*, *name=None*) Bases: [metalpipe.utils.data\\_structures.MYSQL\\_INTEGER\\_BASE](#page-43-0) **max\_length = 20 class** metalpipe.utils.data\_structures.**MYSQL\_INTEGER2048**(*value*, *original\_type=None*, *name=None*) Bases: [metalpipe.utils.data\\_structures.MYSQL\\_INTEGER\\_BASE](#page-43-0) **max\_length = 2048 class** metalpipe.utils.data\_structures.**MYSQL\_INTEGER21**(*value*, *original\_type=None*, *name=None*) Bases: [metalpipe.utils.data\\_structures.MYSQL\\_INTEGER\\_BASE](#page-43-0) **max\_length = 21 class** metalpipe.utils.data\_structures.**MYSQL\_INTEGER22**(*value*, *original\_type=None*, *name=None*) Bases: [metalpipe.utils.data\\_structures.MYSQL\\_INTEGER\\_BASE](#page-43-0)

### <span id="page-41-0"></span>**max\_length = 22**

**class** metalpipe.utils.data\_structures.**MYSQL\_INTEGER23**(*value*, *original\_type=None*, *name=None*) Bases: [metalpipe.utils.data\\_structures.MYSQL\\_INTEGER\\_BASE](#page-43-0)

### **max\_length = 23**

**class** metalpipe.utils.data\_structures.**MYSQL\_INTEGER24**(*value*, *original\_type=None*, *name=None*) Bases: [metalpipe.utils.data\\_structures.MYSQL\\_INTEGER\\_BASE](#page-43-0)

#### **max\_length = 24**

**class** metalpipe.utils.data\_structures.**MYSQL\_INTEGER25**(*value*, *original\_type=None*, *name=None*) Bases: [metalpipe.utils.data\\_structures.MYSQL\\_INTEGER\\_BASE](#page-43-0)

### **max\_length = 25**

**class** metalpipe.utils.data\_structures.**MYSQL\_INTEGER256**(*value*, *original\_type=None*, *name=None*) Bases: [metalpipe.utils.data\\_structures.MYSQL\\_INTEGER\\_BASE](#page-43-0)

### **max\_length = 256**

**class** metalpipe.utils.data\_structures.**MYSQL\_INTEGER26**(*value*, *original\_type=None*, *name=None*) Bases: [metalpipe.utils.data\\_structures.MYSQL\\_INTEGER\\_BASE](#page-43-0)

### **max\_length = 26**

**class** metalpipe.utils.data\_structures.**MYSQL\_INTEGER27**(*value*, *original\_type=None*, *name=None*) Bases: [metalpipe.utils.data\\_structures.MYSQL\\_INTEGER\\_BASE](#page-43-0)

## **max\_length = 27**

**class** metalpipe.utils.data\_structures.**MYSQL\_INTEGER28**(*value*, *original\_type=None*, *name=None*) Bases: [metalpipe.utils.data\\_structures.MYSQL\\_INTEGER\\_BASE](#page-43-0)

### **max\_length = 28**

**class** metalpipe.utils.data\_structures.**MYSQL\_INTEGER29**(*value*, *original\_type=None*, *name=None*) Bases: [metalpipe.utils.data\\_structures.MYSQL\\_INTEGER\\_BASE](#page-43-0)

### **max\_length = 29**

**class** metalpipe.utils.data\_structures.**MYSQL\_INTEGER3**(*value*, *original\_type=None*, *name=None*) Bases: [metalpipe.utils.data\\_structures.MYSQL\\_INTEGER\\_BASE](#page-43-0)

#### **max\_length = 3**

**class** metalpipe.utils.data\_structures.**MYSQL\_INTEGER30**(*value*, *original\_type=None*, *name=None*) Bases: [metalpipe.utils.data\\_structures.MYSQL\\_INTEGER\\_BASE](#page-43-0)

### **max\_length = 30**

**class** metalpipe.utils.data\_structures.**MYSQL\_INTEGER31**(*value*, *original\_type=None*, *name=None*) Bases: [metalpipe.utils.data\\_structures.MYSQL\\_INTEGER\\_BASE](#page-43-0) **max\_length = 31**

<span id="page-42-0"></span>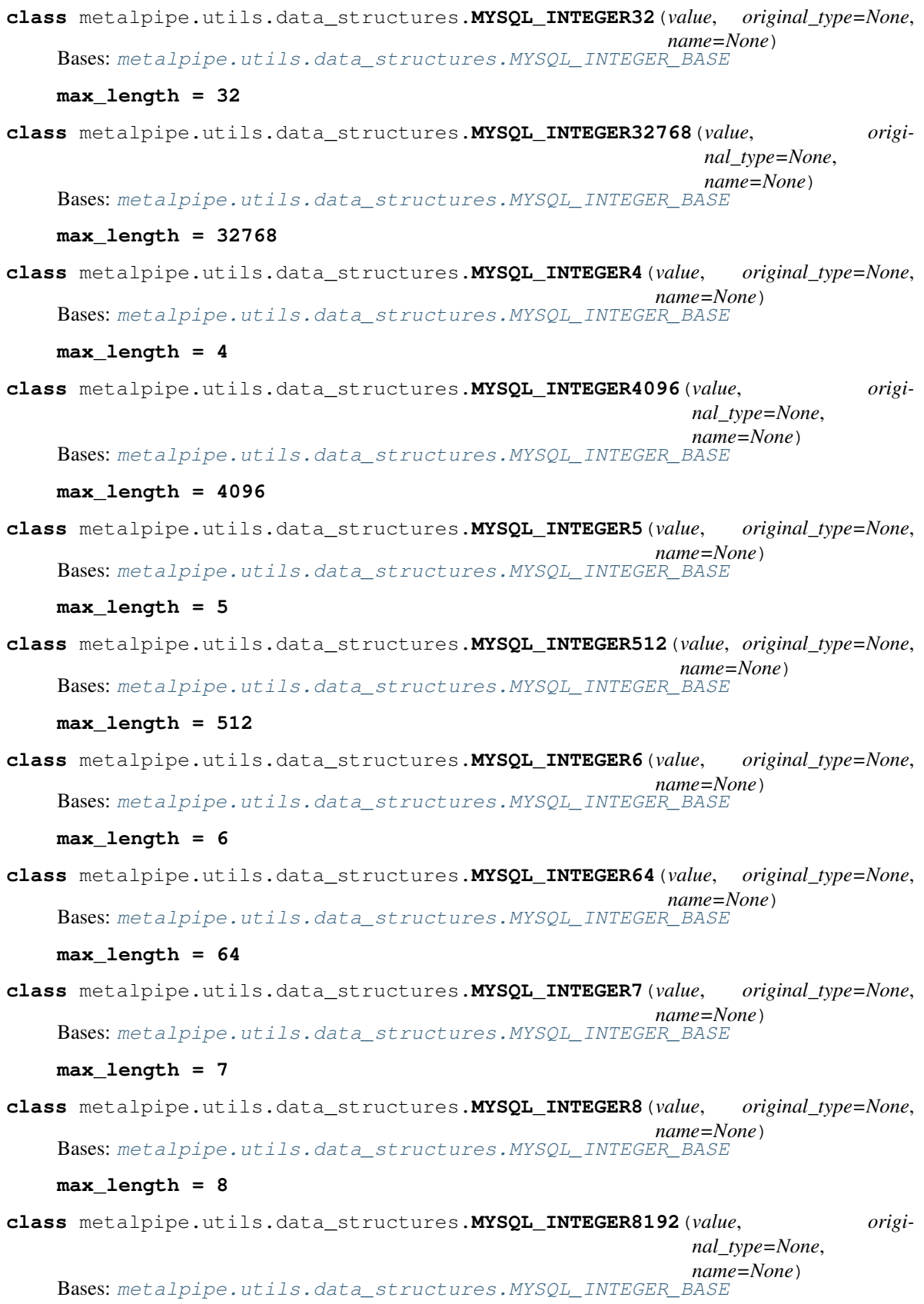

<span id="page-43-1"></span><span id="page-43-0"></span>**max\_length = 8192 class** metalpipe.utils.data\_structures.**MYSQL\_INTEGER9**(*value*, *original\_type=None*, *name=None*) Bases: [metalpipe.utils.data\\_structures.MYSQL\\_INTEGER\\_BASE](#page-43-0) **max\_length = 9 class** metalpipe.utils.data\_structures.**MYSQL\_INTEGER\_BASE**(*value*, *original\_type=None*, *name=None*) Bases: [metalpipe.utils.data\\_structures.DataType](#page-37-1), [data\\_structures.MySQLTypeSystem](#page-47-0) **intermediate\_type** alias of [INTEGER](#page-38-1) **python\_cast\_function** alias of builtins.int **class** metalpipe.utils.data\_structures.**MYSQL\_VARCHAR** Bases: type **class** metalpipe.utils.data\_structures.**MYSQL\_VARCHAR0**(*value*, *original\_type=None*, *name=None*) Bases: [metalpipe.utils.data\\_structures.MYSQL\\_VARCHAR\\_BASE](#page-47-2) **max\_length = 0 class** metalpipe.utils.data\_structures.**MYSQL\_VARCHAR1**(*value*, *original\_type=None*, *name=None*) Bases: [metalpipe.utils.data\\_structures.MYSQL\\_VARCHAR\\_BASE](#page-47-2) **max\_length = 1 class** metalpipe.utils.data\_structures.**MYSQL\_VARCHAR10**(*value*, *original\_type=None*, *name=None*) Bases: [metalpipe.utils.data\\_structures.MYSQL\\_VARCHAR\\_BASE](#page-47-2) **max\_length = 10 class** metalpipe.utils.data\_structures.**MYSQL\_VARCHAR1024**(*value*, *original\_type=None*, *name=None*) Bases: [metalpipe.utils.data\\_structures.MYSQL\\_VARCHAR\\_BASE](#page-47-2) **max\_length = 1024 class** metalpipe.utils.data\_structures.**MYSQL\_VARCHAR11**(*value*, *original\_type=None*, *name=None*) Bases: [metalpipe.utils.data\\_structures.MYSQL\\_VARCHAR\\_BASE](#page-47-2) **max\_length = 11 class** metalpipe.utils.data\_structures.**MYSQL\_VARCHAR12**(*value*, *original\_type=None*, *name=None*) Bases: [metalpipe.utils.data\\_structures.MYSQL\\_VARCHAR\\_BASE](#page-47-2) **max\_length = 12 class** metalpipe.utils.data\_structures.**MYSQL\_VARCHAR128**(*value*, *original\_type=None*, *name=None*) Bases: [metalpipe.utils.data\\_structures.MYSQL\\_VARCHAR\\_BASE](#page-47-2) **max\_length = 128**

<span id="page-44-0"></span>**class** metalpipe.utils.data\_structures.**MYSQL\_VARCHAR13**(*value*, *original\_type=None*, *name=None*) Bases: [metalpipe.utils.data\\_structures.MYSQL\\_VARCHAR\\_BASE](#page-47-2) **max\_length = 13 class** metalpipe.utils.data\_structures.**MYSQL\_VARCHAR14**(*value*, *original\_type=None*, *name=None*) Bases: metalpipe.utils.data\_structures.MYSOL\_VARCHAR\_BASE **max\_length = 14 class** metalpipe.utils.data\_structures.**MYSQL\_VARCHAR15**(*value*, *original\_type=None*, *name=None*) Bases: [metalpipe.utils.data\\_structures.MYSQL\\_VARCHAR\\_BASE](#page-47-2) **max\_length = 15 class** metalpipe.utils.data\_structures.**MYSQL\_VARCHAR16**(*value*, *original\_type=None*, *name=None*) Bases: [metalpipe.utils.data\\_structures.MYSQL\\_VARCHAR\\_BASE](#page-47-2) **max\_length = 16 class** metalpipe.utils.data\_structures.**MYSQL\_VARCHAR16384**(*value*, *original\_type=None*, *name=None*) Bases: [metalpipe.utils.data\\_structures.MYSQL\\_VARCHAR\\_BASE](#page-47-2) **max\_length = 16384 class** metalpipe.utils.data\_structures.**MYSQL\_VARCHAR17**(*value*, *original\_type=None*, *name=None*) Bases: [metalpipe.utils.data\\_structures.MYSQL\\_VARCHAR\\_BASE](#page-47-2) **max\_length = 17 class** metalpipe.utils.data\_structures.**MYSQL\_VARCHAR18**(*value*, *original\_type=None*, *name=None*) Bases: [metalpipe.utils.data\\_structures.MYSQL\\_VARCHAR\\_BASE](#page-47-2) **max\_length = 18 class** metalpipe.utils.data\_structures.**MYSQL\_VARCHAR19**(*value*, *original\_type=None*, *name=None*) Bases: [metalpipe.utils.data\\_structures.MYSQL\\_VARCHAR\\_BASE](#page-47-2) **max\_length = 19 class** metalpipe.utils.data\_structures.**MYSQL\_VARCHAR2**(*value*, *original\_type=None*, *name=None*) Bases: [metalpipe.utils.data\\_structures.MYSQL\\_VARCHAR\\_BASE](#page-47-2) **max\_length = 2 class** metalpipe.utils.data\_structures.**MYSQL\_VARCHAR20**(*value*, *original\_type=None*, *name=None*) Bases: [metalpipe.utils.data\\_structures.MYSQL\\_VARCHAR\\_BASE](#page-47-2) **max\_length = 20 class** metalpipe.utils.data\_structures.**MYSQL\_VARCHAR2048**(*value*, *original\_type=None*, *name=None*) Bases: [metalpipe.utils.data\\_structures.MYSQL\\_VARCHAR\\_BASE](#page-47-2) **max\_length = 2048**

<span id="page-45-0"></span>**class** metalpipe.utils.data\_structures.**MYSQL\_VARCHAR21**(*value*, *original\_type=None*, *name=None*) Bases: [metalpipe.utils.data\\_structures.MYSQL\\_VARCHAR\\_BASE](#page-47-2)

```
max_length = 21
```
**class** metalpipe.utils.data\_structures.**MYSQL\_VARCHAR22**(*value*, *original\_type=None*, *name=None*) Bases: metalpipe.utils.data\_structures.MYSOL\_VARCHAR\_BASE

#### **max\_length = 22**

**class** metalpipe.utils.data\_structures.**MYSQL\_VARCHAR23**(*value*, *original\_type=None*, *name=None*) Bases: [metalpipe.utils.data\\_structures.MYSQL\\_VARCHAR\\_BASE](#page-47-2)

**max\_length = 23**

**class** metalpipe.utils.data\_structures.**MYSQL\_VARCHAR24**(*value*, *original\_type=None*, *name=None*) Bases: [metalpipe.utils.data\\_structures.MYSQL\\_VARCHAR\\_BASE](#page-47-2)

## **max\_length = 24**

**class** metalpipe.utils.data\_structures.**MYSQL\_VARCHAR25**(*value*, *original\_type=None*, *name=None*) Bases: [metalpipe.utils.data\\_structures.MYSQL\\_VARCHAR\\_BASE](#page-47-2)

### **max\_length = 25**

**class** metalpipe.utils.data\_structures.**MYSQL\_VARCHAR256**(*value*, *original\_type=None*, *name=None*) Bases: [metalpipe.utils.data\\_structures.MYSQL\\_VARCHAR\\_BASE](#page-47-2)

#### **max\_length = 256**

**class** metalpipe.utils.data\_structures.**MYSQL\_VARCHAR26**(*value*, *original\_type=None*, *name=None*) Bases: [metalpipe.utils.data\\_structures.MYSQL\\_VARCHAR\\_BASE](#page-47-2)

#### **max\_length = 26**

**class** metalpipe.utils.data\_structures.**MYSQL\_VARCHAR27**(*value*, *original\_type=None*, *name=None*) Bases: [metalpipe.utils.data\\_structures.MYSQL\\_VARCHAR\\_BASE](#page-47-2)

### **max\_length = 27**

**class** metalpipe.utils.data\_structures.**MYSQL\_VARCHAR28**(*value*, *original\_type=None*, *name=None*) Bases: [metalpipe.utils.data\\_structures.MYSQL\\_VARCHAR\\_BASE](#page-47-2)

# **max\_length = 28**

**class** metalpipe.utils.data\_structures.**MYSQL\_VARCHAR29**(*value*, *original\_type=None*, *name=None*) Bases: metalpipe.utils.data\_structures.MYSOL\_VARCHAR\_BASE

#### **max\_length = 29**

**class** metalpipe.utils.data\_structures.**MYSQL\_VARCHAR3**(*value*, *original\_type=None*, *name=None*) Bases: [metalpipe.utils.data\\_structures.MYSQL\\_VARCHAR\\_BASE](#page-47-2) **max\_length = 3**

<span id="page-46-0"></span>**class** metalpipe.utils.data\_structures.**MYSQL\_VARCHAR30**(*value*, *original\_type=None*, *name=None*) Bases: [metalpipe.utils.data\\_structures.MYSQL\\_VARCHAR\\_BASE](#page-47-2) **max\_length = 30 class** metalpipe.utils.data\_structures.**MYSQL\_VARCHAR31**(*value*, *original\_type=None*, *name=None*) Bases: metalpipe.utils.data\_structures.MYSOL\_VARCHAR\_BASE **max\_length = 31 class** metalpipe.utils.data\_structures.**MYSQL\_VARCHAR32**(*value*, *original\_type=None*, *name=None*) Bases: [metalpipe.utils.data\\_structures.MYSQL\\_VARCHAR\\_BASE](#page-47-2) **max\_length = 32 class** metalpipe.utils.data\_structures.**MYSQL\_VARCHAR32768**(*value*, *original\_type=None*, *name=None*) Bases: [metalpipe.utils.data\\_structures.MYSQL\\_VARCHAR\\_BASE](#page-47-2) **max\_length = 32768 class** metalpipe.utils.data\_structures.**MYSQL\_VARCHAR4**(*value*, *original\_type=None*, *name=None*) Bases: [metalpipe.utils.data\\_structures.MYSQL\\_VARCHAR\\_BASE](#page-47-2) **max\_length = 4 class** metalpipe.utils.data\_structures.**MYSQL\_VARCHAR4096**(*value*, *original\_type=None*, *name=None*) Bases: [metalpipe.utils.data\\_structures.MYSQL\\_VARCHAR\\_BASE](#page-47-2) **max\_length = 4096 class** metalpipe.utils.data\_structures.**MYSQL\_VARCHAR5**(*value*, *original\_type=None*, *name=None*) Bases: [metalpipe.utils.data\\_structures.MYSQL\\_VARCHAR\\_BASE](#page-47-2) **max\_length = 5 class** metalpipe.utils.data\_structures.**MYSQL\_VARCHAR512**(*value*, *original\_type=None*, *name=None*) Bases: [metalpipe.utils.data\\_structures.MYSQL\\_VARCHAR\\_BASE](#page-47-2) **max\_length = 512 class** metalpipe.utils.data\_structures.**MYSQL\_VARCHAR6**(*value*, *original\_type=None*, *name=None*) Bases: [metalpipe.utils.data\\_structures.MYSQL\\_VARCHAR\\_BASE](#page-47-2) **max\_length = 6 class** metalpipe.utils.data\_structures.**MYSQL\_VARCHAR64**(*value*, *original\_type=None*, *name=None*) Bases: metalpipe.utils.data\_structures.MYSOL\_VARCHAR\_BASE **max\_length = 64 class** metalpipe.utils.data\_structures.**MYSQL\_VARCHAR7**(*value*, *original\_type=None*, *name=None*) Bases: [metalpipe.utils.data\\_structures.MYSQL\\_VARCHAR\\_BASE](#page-47-2) **max\_length = 7**

<span id="page-47-3"></span><span id="page-47-2"></span>**class** metalpipe.utils.data\_structures.**MYSQL\_VARCHAR8**(*value*, *original\_type=None*, *name=None*) Bases: [metalpipe.utils.data\\_structures.MYSQL\\_VARCHAR\\_BASE](#page-47-2) **max\_length = 8 class** metalpipe.utils.data\_structures.**MYSQL\_VARCHAR8192**(*value*, *original\_type=None*, *name=None*) Bases: [metalpipe.utils.data\\_structures.MYSQL\\_VARCHAR\\_BASE](#page-47-2) **max\_length = 8192 class** metalpipe.utils.data\_structures.**MYSQL\_VARCHAR9**(*value*, *original\_type=None*, *name=None*) Bases: [metalpipe.utils.data\\_structures.MYSQL\\_VARCHAR\\_BASE](#page-47-2) **max\_length = 9 class** metalpipe.utils.data\_structures.**MYSQL\_VARCHAR\_BASE**(*value*, *original\_type=None*, *name=None*) Bases: [metalpipe.utils.data\\_structures.DataType](#page-37-1), [data\\_structures.MySQLTypeSystem](#page-47-0) **intermediate\_type** alias of [STRING](#page-47-1) **python\_cast\_function** alias of builtins.str **class** metalpipe.utils.data\_structures.**MySQLTypeSystem** Bases: [metalpipe.utils.data\\_structures.DataSourceTypeSystem](#page-37-2) Each TypeSystem gets a type\_mapping static method that takes a string and returns the class in the type system named by that string. For example, int (8) in a MySQL schema should return the MYSQL\_INTEGER8 class. **static type\_mapping**(*string*) Parses the schema strings from MySQL and returns the appropriate class. **class** metalpipe.utils.data\_structures.**PrimitiveTypeSystem** Bases: [metalpipe.utils.data\\_structures.DataSourceTypeSystem](#page-37-2)

- <span id="page-47-0"></span>**class** metalpipe.utils.data\_structures.**PythonTypeSystem** Bases: [metalpipe.utils.data\\_structures.DataSourceTypeSystem](#page-37-2)
- **class** metalpipe.utils.data\_structures.**Row**(*\*records*, *type\_system=None*) Bases: object

A collection of DataType objects (typed values). They are dictionaries mapping the names of the values to the DataType objects.

**concat**(*other*, *fail\_on\_duplicate=True*)

**static from\_dict**(*row\_dictionary*, *\*\*kwargs*) Creates a Row object form a dictionary mapping names to values.

**is\_empty**()

<span id="page-47-1"></span>**keys**()

For implementing the mapping protocol.

```
class metalpipe.utils.data_structures.STRING(value, original_type=None, name=None)
    Bases: metalpipe.utils.data_structures.DataType, metalpipe.utils.
    data structures. IntermediateTypeSystem
```
**python\_cast\_function**

alias of builtins.str

```
metalpipe.utils.data_structures.all_bases(obj)
     Return all the class to which \circb \dagger belongs.
```
metalpipe.utils.data\_structures.**convert\_to\_type\_system**(*obj*, *cls*)

metalpipe.utils.data\_structures.**get\_type\_system**(*obj*)

metalpipe.utils.data\_structures.**make\_types**()

metalpipe.utils.data\_structures.**mysql\_type**(*string*) Parses the schema strings from MySQL and returns the appropriate class.

<span id="page-48-1"></span>metalpipe.utils.data\_structures.**primitive\_to\_intermediate\_type**(*thing*,

*name=None*)

# <span id="page-48-0"></span>**7.4 Network nodes module**

Classes that deal with sending and receiving data across the interwebs.

**class** metalpipe.node\_classes.network\_nodes.**HttpGetRequest**(*endpoint\_template=None*,

*endpoint\_dict=None*, *protocol='http'*, *retries=5*, *json=True*, *\*\*kwargs*)

Bases: [metalpipe.node.MetalNode](#page-30-0)

Node class for making simple GET requests.

### **process\_item**()

The input to this function will be a dictionary-like object with parameters to be substituted into the endpoint string and a dictionary with keys and values to be passed in the GET request.

Three use-cases: 1. Endpoint and parameters set initially and never changed. 2. Endpoint and parameters set once at runtime 3. Endpoint and parameters set by upstream messages

```
class metalpipe.node_classes.network_nodes.HttpGetRequestPaginator(endpoint_dict=None,
```
*json=True*, *pagination\_get\_request\_key=None*, *endpoint\_template=None*, *additional\_data\_key=None*, *pagination\_key=None*, *pagination\_template\_key=None*, *default\_offset\_value="*, *\*\*kwargs*)

Bases: [metalpipe.node.MetalNode](#page-30-0)

Node class for HTTP API requests that require paging through sets of results.

This class handles making HTTP GET requests, determining whether there are additional results, and making additional calls if necessary. A typical case is to have an HTTP request something like this:

http://www.someapi.com/endpoint\_name?resultpage=0

with a response like:

{"data": "something", "additional\_pages": true, "next\_page": 1}

The response contains some data, a flag additional\_pages for determining whether there are additional results, and a parameter that gets passed to the next request for retrieving the right page of results (next\_page). So the next GET request would be:

http://www.someapi.com/endpoint\_name?resultpage=1

This process will repeat until additional\_pages is false.

In order to use this node class, you'll need to provide arguments that tell the node where to look for the equivalent of additional\_pages and next\_page.

- 1. endpoint\_template: The parameteried URL for the API.
- 2. additional data  $key$ : The keypath to the value in the API response that determines whether there are additional pages to request.
- 3. pagination\_key: The keypath to the value in the API response that contains the value that would be passed to the API to retrieve the next set of values.
- 4. pagination\_get\_request\_key: The key in the endpoint\_template that will contain the value of the pagination key.

For our simple example, the arguments would be

- 1. endpoint\_template: http://www.someapi.com/endpoint\_name? resultpage={result\_page}
- 2. additional\_data\_key: ["additional\_pages"]
- 3. pagination\_key: ["next\_page"]
- 4. pagination\_get\_request\_key: result\_page

In addition to those mandatory arguments, you can also optionally specify an endpoint\_dict, which contains other values that will be substituted into the endpoint template. For example, these APIs often have an option that controls the number of results to provide in each response, like so:

```
http://www.someapi.com/endpoint_name?results={num_results}?resultpage={result_
˓→page}
```
For cases like this, the value of endpoint\_dict is a dictionary mapping keys from the endpoint\_template to their values. So if you wanted to have ten results per page, you would specify:

endpoint\_dict = {"num\_results": 10}

There can be any number of other parameters specified in the endpoint\_dict.

If there are other keys in the endpoint\_template that are not provided in the endpoint\_dict, then the node will try to find them in the current message that's being processed. For example, it is common to have some kind of security token that might be given in an environment variable. If the value of that environment <span id="page-50-4"></span>variable has been provided by some upstream node and placed in the key token, then it would be substituted into the URL, provded that the endpoint\_template had a place for it, such as:

http://www.someapi.com/endpoint\_name?auth\_token={token}?resultpage={result\_page}

**process\_item**() Default no-op for nodes.

**class** metalpipe.node\_classes.network\_nodes.**PaginatedHttpGetRequest**(*endpoint\_template=None*,

*additional\_data\_key=None*, *pagination\_key=None*, *pagination\_get\_request\_key=None*, *protocol='http'*, *retries=5*, *default\_offset\_value="*, *additional\_data\_test=<class 'bool'>*, *calling\_node=None*)

Bases: object

For handling requests in a semi-general way that require paging through lists of results and repeatedly making GET requests.

```
get_with_retry(url, error_on_none=True, **kwargs)
     Simple method for making requests from flaky endpoints.
```
**responses**()

Generator. Yields each response until empty.

# <span id="page-50-2"></span><span id="page-50-0"></span>**7.5 MetalPipeMessage module**

The MetalPipeMesaage encapsulates the content of each piece of data, along with some useful metadata.

```
class metalpipe.message.message.MetalPipeMessage(message_content)
    Bases: object
```
A class that contains the message payloads that are queued for each MetalPipeProcessor. It holds the messages and lots of metadata used for logging, monitoring, etc.

# <span id="page-50-3"></span><span id="page-50-1"></span>**7.6 Trigger module**

A simple class containing no data, which is intended merely as a trigger, signaling that the downstream node should do something.

```
class metalpipe.message.trigger.Trigger(previous_trigger_time=None, trig-
                                        ger_name=None)
```
Bases: object

<span id="page-51-5"></span><span id="page-51-2"></span>metalpipe.message.trigger.**hello\_world**()

# <span id="page-51-0"></span>**7.7 Batch module**

We'll use markers to delimit batches of things, such as serialized files and that kind of thing.

```
class metalpipe.message.batch.BatchEnd(*args, **kwargs)
    Bases: object
class metalpipe.message.batch.BatchStart(*args, **kwargs)
    Bases: object
```
<span id="page-51-4"></span><span id="page-51-3"></span>**class** metalpipe.message.canary.**Canary** Bases: object

# <span id="page-51-1"></span>**7.8 MetalPipeQueue module**

These are queues that form the directed edges between nodes.

```
class metalpipe.node_queue.queue.MetalPipeQueue(max_queue_size, name=None)
    Bases: object
```

```
approximately_full(error=0.95)
```
**empty**

**get**()

```
put(message, *args, previous_message=None, **kwargs)
```
Places a message on the output queues. If the message is None, then the queue is skipped.

Messages are MetalPipeMessage objects; the payload of the message is message.message\_content.

**size**()

# CHAPTER 8

License

<span id="page-52-0"></span>Copyright (C) 2016 Zachary Ernst [zac.ernst@gmail.com](mailto:zac.ernst@gmail.com)

This program is free software: you can redistribute it and/or modify it under the terms of the GNU General Public License as published by the Free Software Foundation, either version 3 of the License, or (at your option) any later version.

This program is distributed in the hope that it will be useful, but WITHOUT ANY WARRANTY; without even the implied warranty of MERCHANTABILITY or FITNESS FOR A PARTICULAR PURPOSE. See the GNU General Public License for more details.

You should have received a copy of the GNU General Public License along with this program. If not, see [<http:](http://www.gnu.org/licenses/) [//www.gnu.org/licenses/>](http://www.gnu.org/licenses/).

# CHAPTER<sup>9</sup>

Indices and tables

- <span id="page-54-0"></span>• genindex
- modindex
- search

# Python Module Index

# <span id="page-56-0"></span>m

metalpipe.message.batch, [48](#page-51-2) metalpipe.message.canary, [48](#page-51-3) metalpipe.message.message, [47](#page-50-2) metalpipe.message.trigger, [47](#page-50-3) metalpipe.node, [25](#page-28-0) metalpipe.node\_classes.civis\_nodes, [32](#page-35-1) metalpipe.node\_classes.network\_nodes, [45](#page-48-1) metalpipe.node\_queue.queue, [48](#page-51-4) metalpipe.utils.data\_structures, [34](#page-37-5)

# Index

# A

add\_edge() (metalpipe.node.MetalNode method), [28](#page-31-0) AggregateValues (class in metalpipe.node), [25](#page-28-2)

all\_bases() (in module metalpipe.utils.data\_structures), [45](#page-48-2)

all\_connected() (metalpipe.node.MetalNode method), [28](#page-31-0) approximately\_full() (met-

alpipe.node\_queue.queue.MetalPipeQueue method), [48](#page-51-5)

# B

bar init () (metalpipe.node.CounterOfThings method), [26](#page-29-0) BatchEnd (class in metalpipe.message.batch), [48](#page-51-5) BatchMessages (class in metalpipe.node), [25](#page-28-2) BatchStart (class in metalpipe.message.batch), [48](#page-51-5) bcolors (class in metalpipe.node), [32](#page-35-2) BOLD (metalpipe.node.bcolors attribute), [32](#page-35-2) BOOL (class in metalpipe.utils.data\_structures), [34](#page-37-6) broadcast() (metalpipe.node.MetalNode method), [29](#page-32-0)

# $\mathsf{C}$

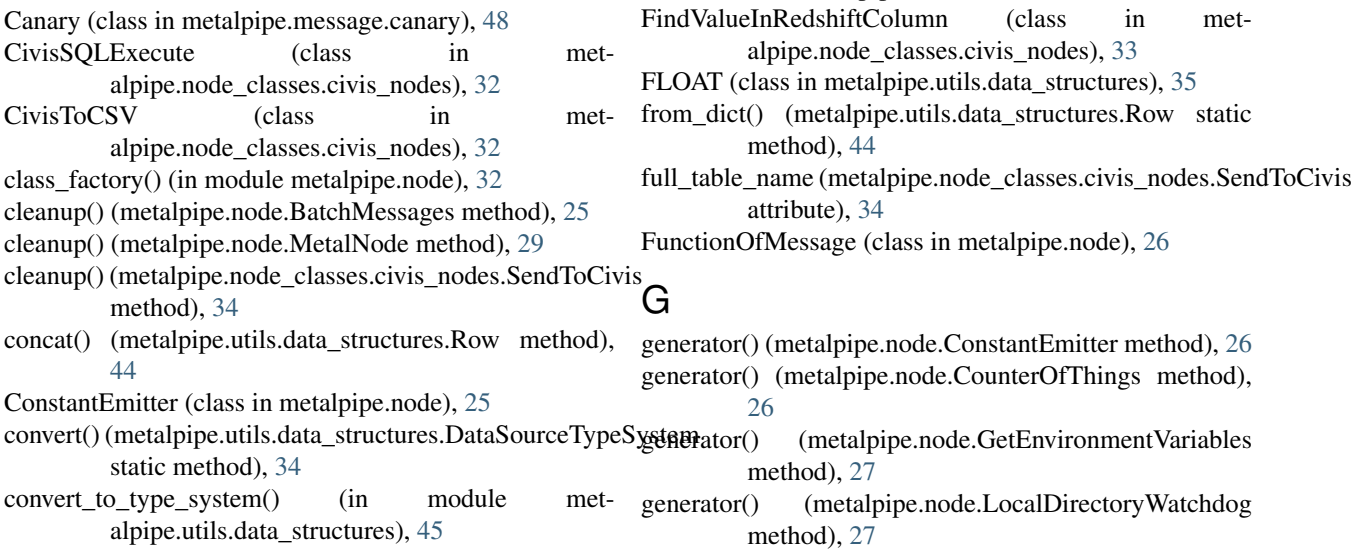

CounterOfThings (class in metalpipe.node), [26](#page-29-0) CSVReader (class in metalpipe.node), [25](#page-28-2) CSVToDictionaryList (class in metalpipe.node), [25](#page-28-2)

# D

DataSourceTypeSystem (class in metalpipe.utils.data\_structures), [34](#page-37-6) DataType (class in metalpipe.utils.data\_structures), [34](#page-37-6) DATETIME (class in metalpipe.utils.data\_structures), [34](#page-37-6) draw\_pipeline() (metalpipe.node.MetalNode method), [29](#page-32-0) DynamicClassMediator (class in metalpipe.node), [26](#page-29-0)

# E

empty (metalpipe.node\_queue.queue.MetalPipeQueue attribute), [48](#page-51-5) ENDC (metalpipe.node.bcolors attribute), [32](#page-35-2) EnsureCivisRedshiftTableExists (class in metalpipe.node\_classes.civis\_nodes), [33](#page-36-0)

FAIL (metalpipe.node.bcolors attribute), [32](#page-35-2)

Filter (class in metalpipe.node), [26](#page-29-0)

# F

**55**

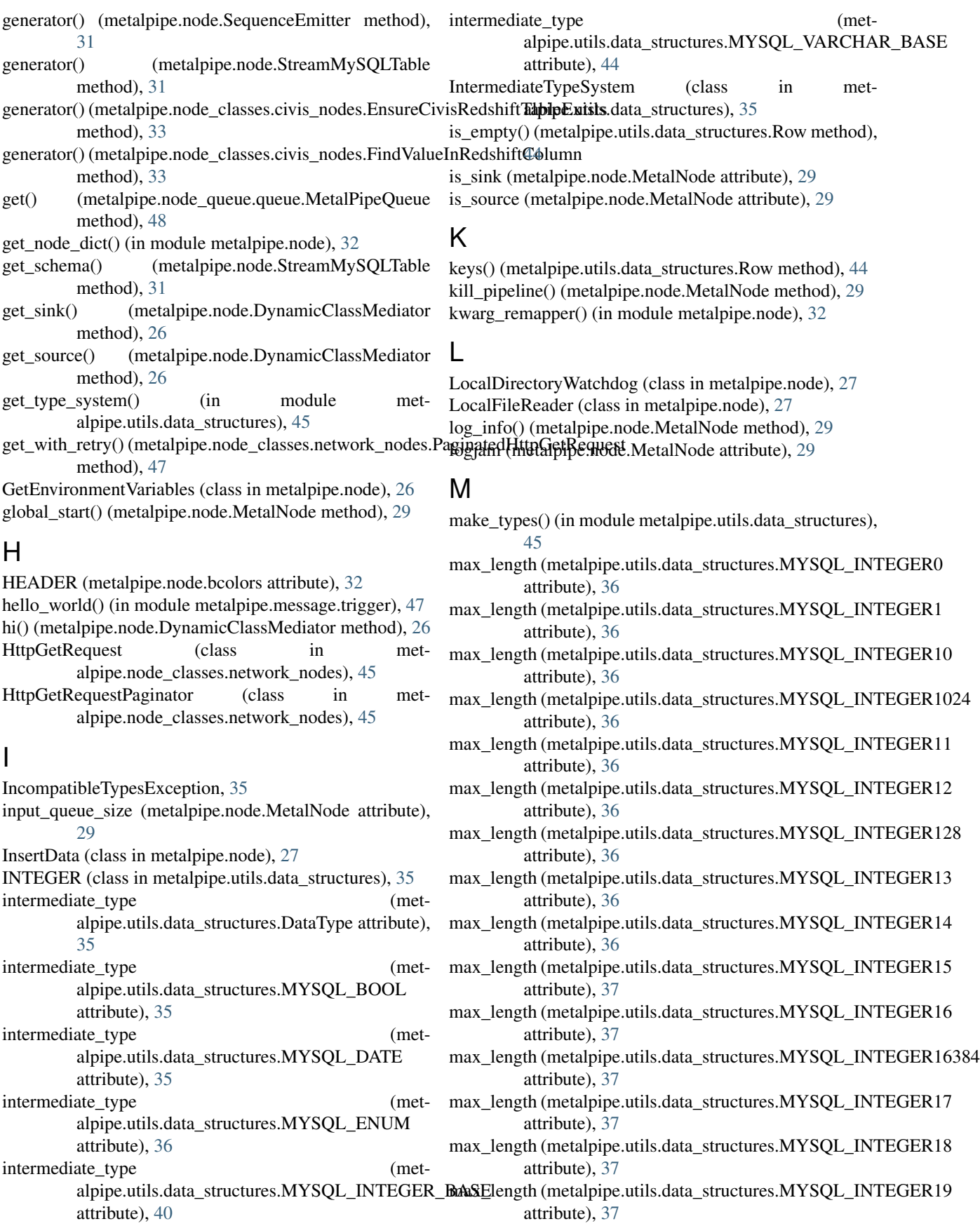

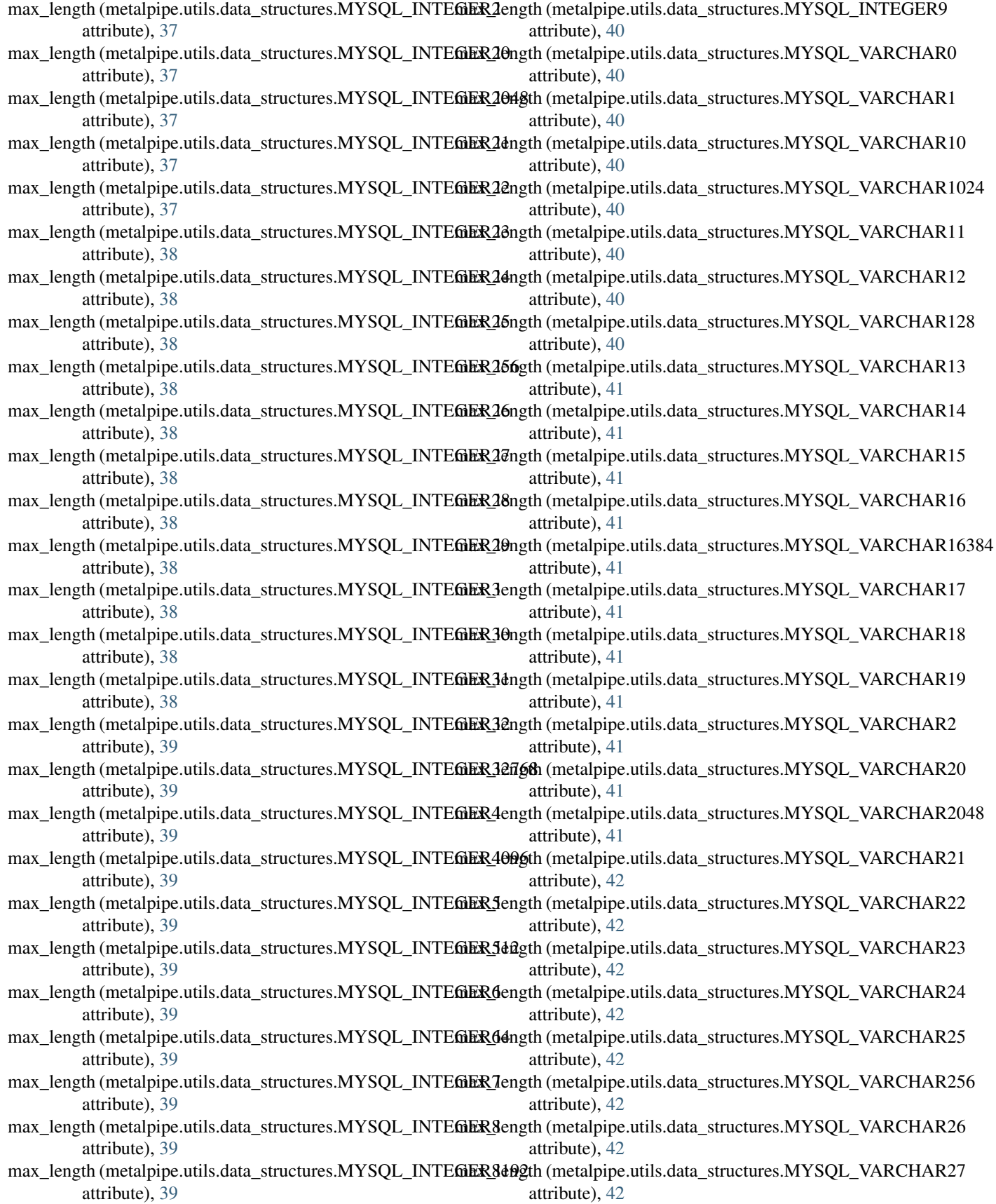

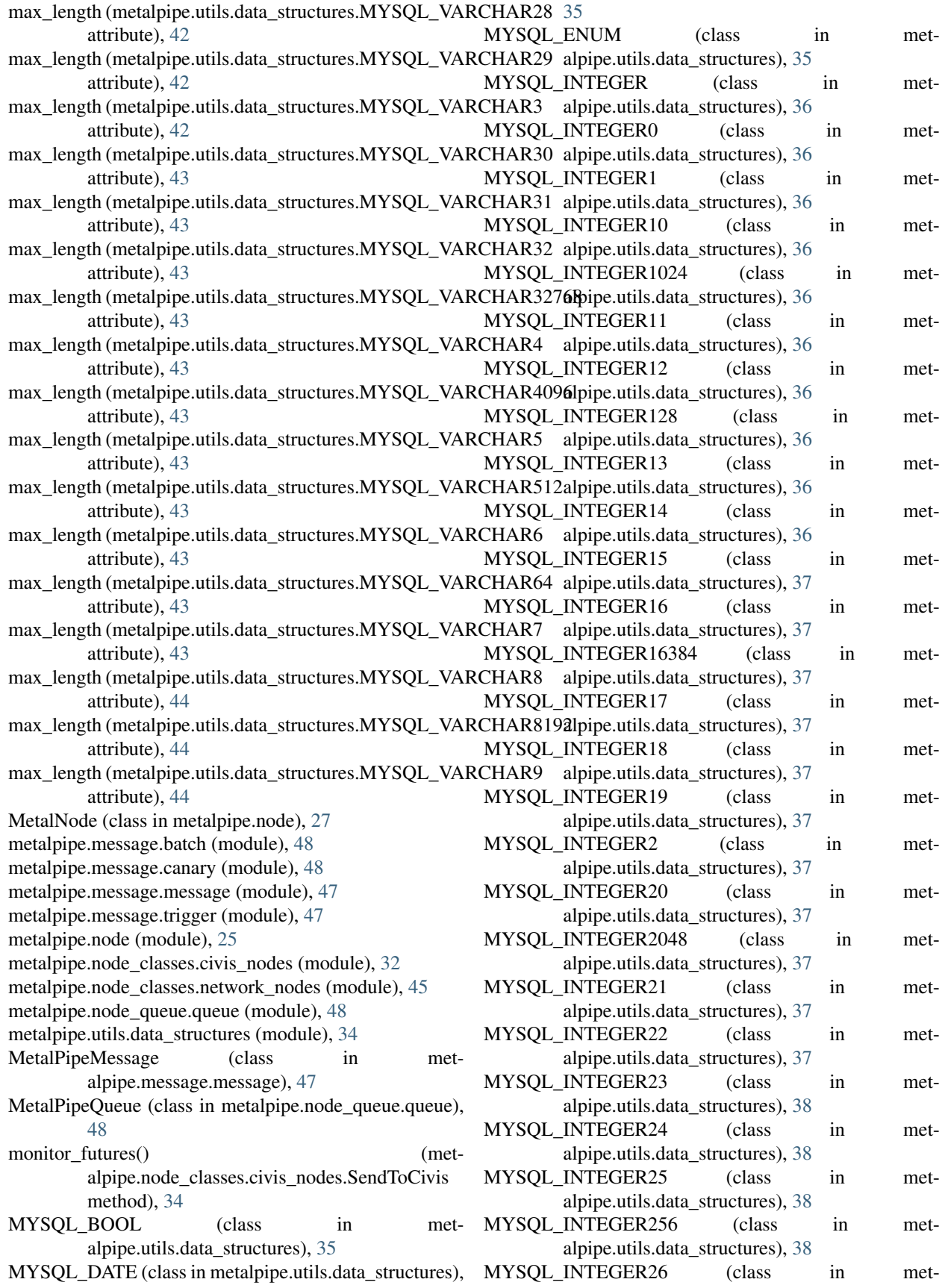

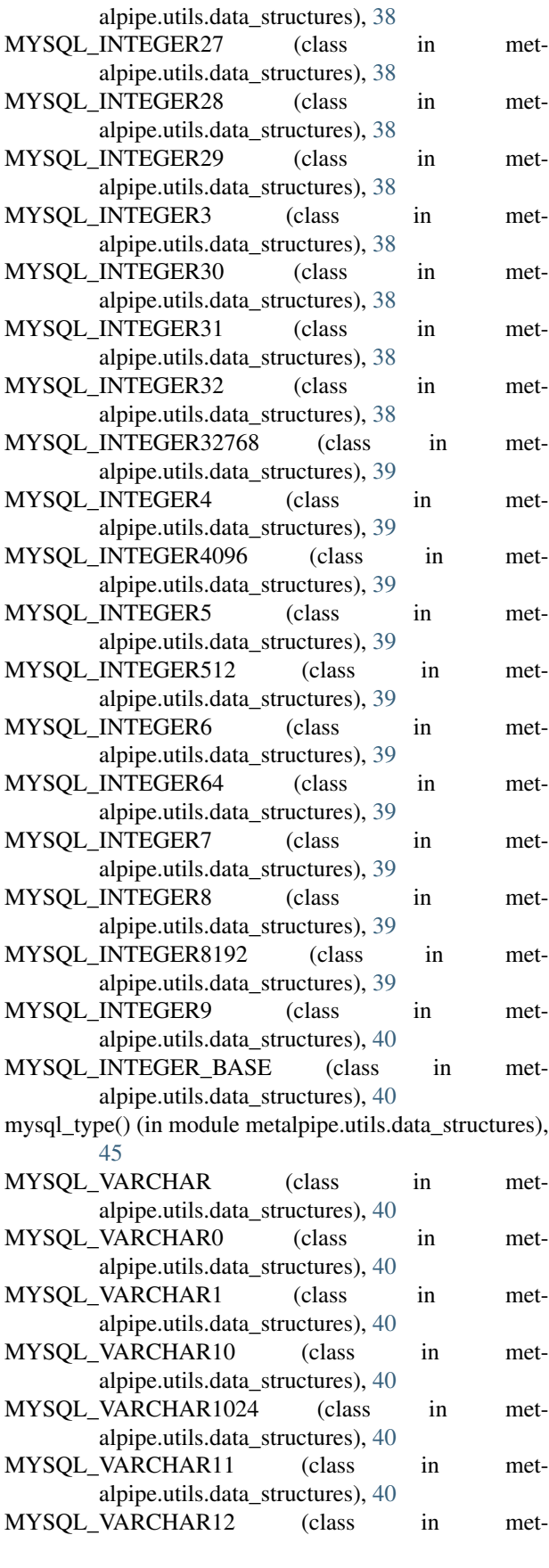

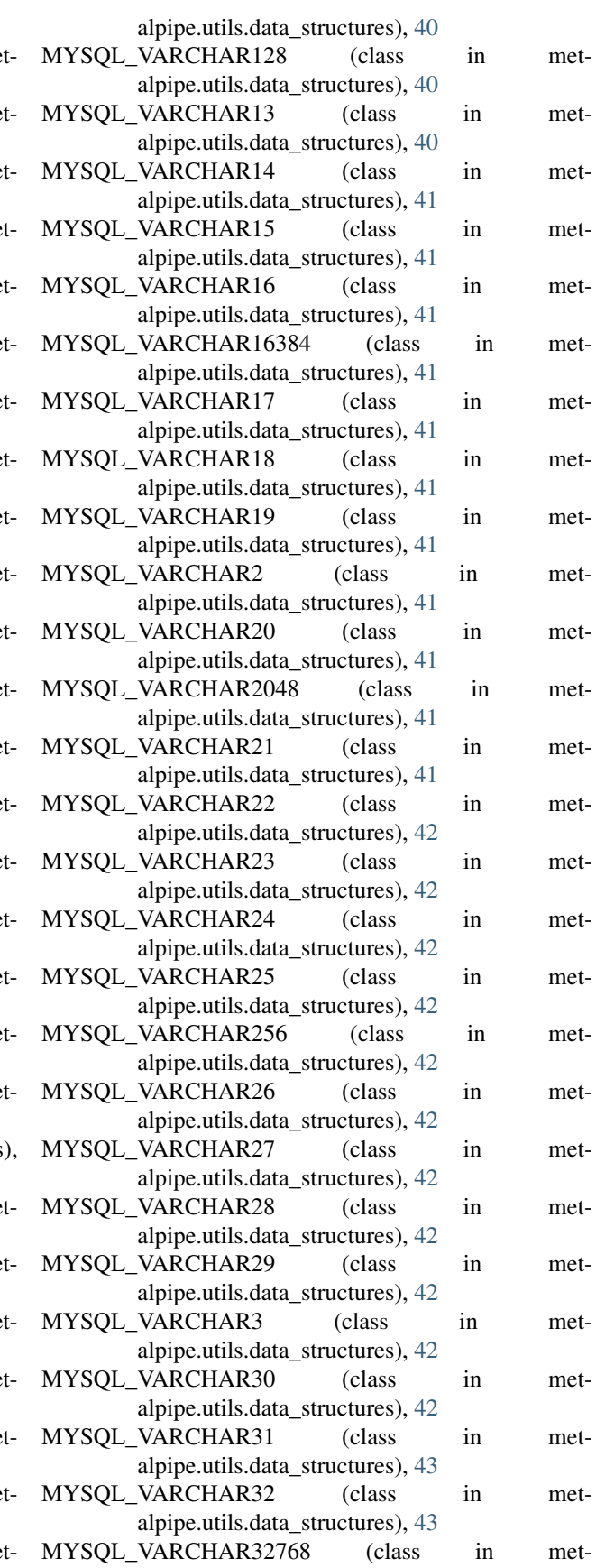

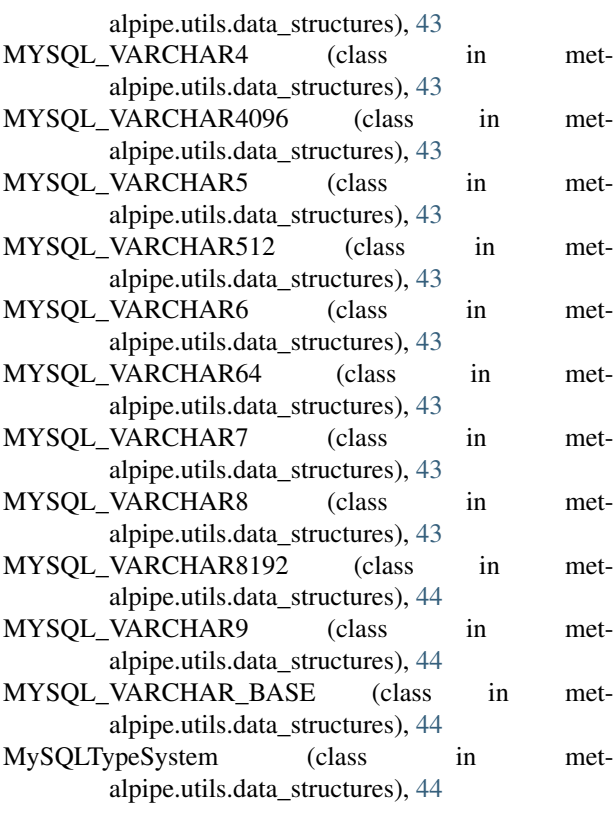

# N

no\_op() (in module metalpipe.node), [32](#page-35-2) NothingToSeeHere (class in metalpipe.node),  $30$ 

# O

OKBLUE (metalpipe.node.bcolors attribute), [32](#page-35-2) OKGREEN (metalpipe.node.bcolors attribute), [32](#page-35-2)

# P

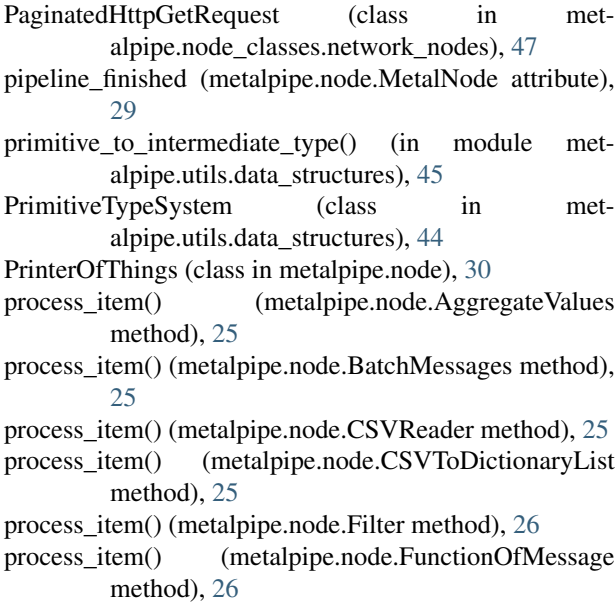

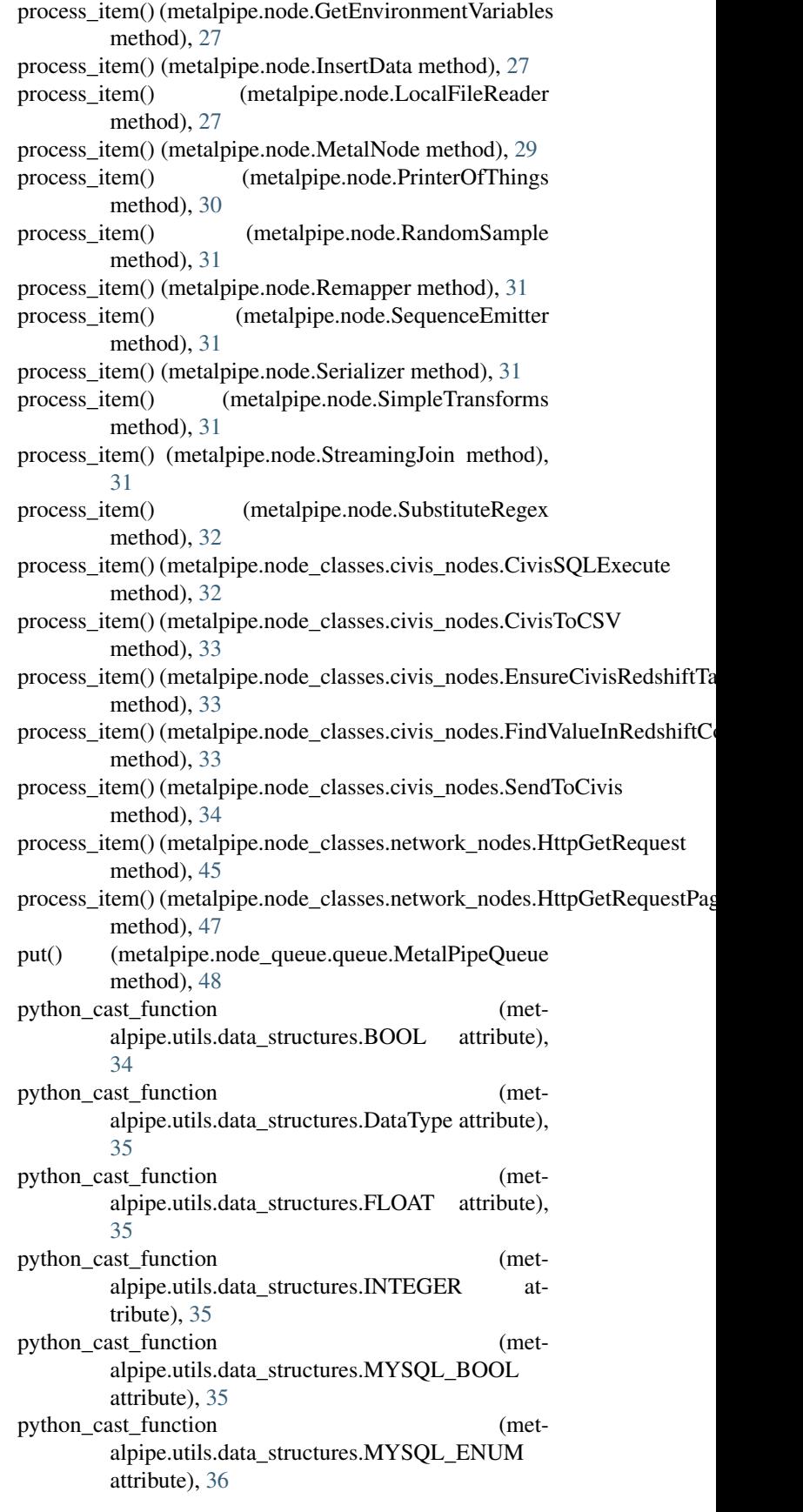

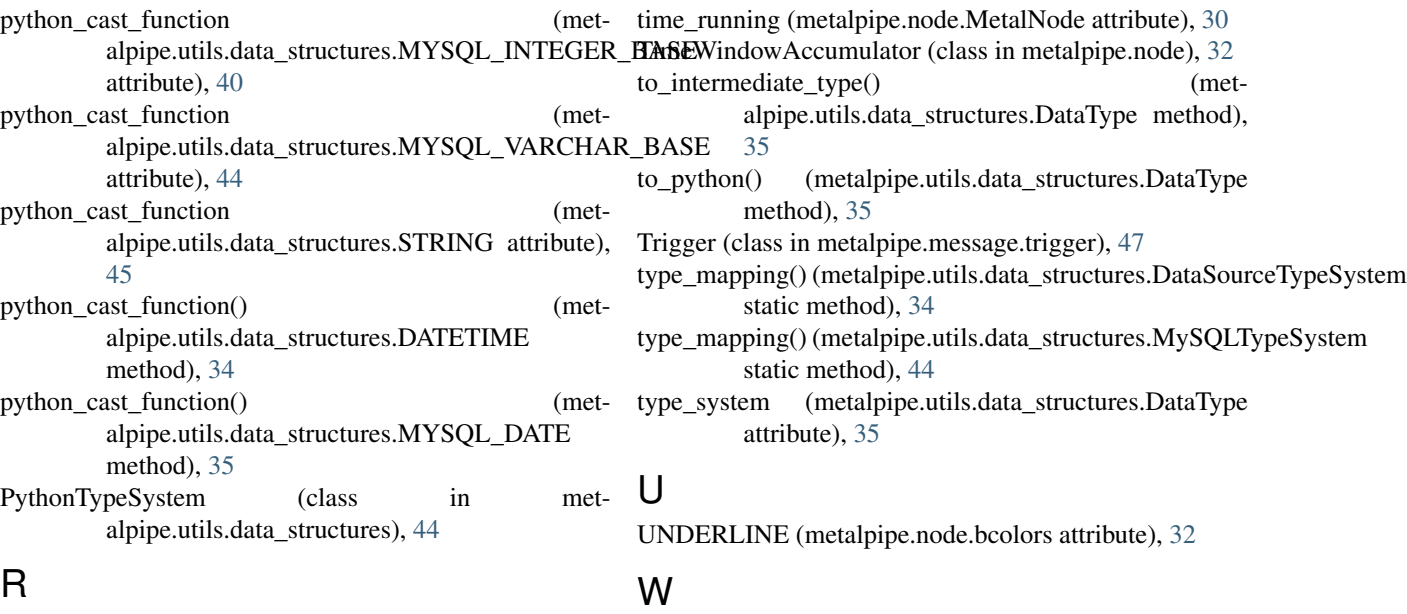

RandomSample (class in metalpipe.node), [30](#page-33-0) Remapper (class in metalpipe.node), [31](#page-34-0) responses() (metalpipe.node\_classes.network\_nodes.PaginatedHttpGetRefille alpipe.node.bcolors attribute), [32](#page-35-2) method), [47](#page-50-4) wait\_for\_pipeline\_finish() (metalpipe.node.MetalNode method), [30](#page-33-0)

Row (class in metalpipe.utils.data\_structures), [44](#page-47-3)

# S

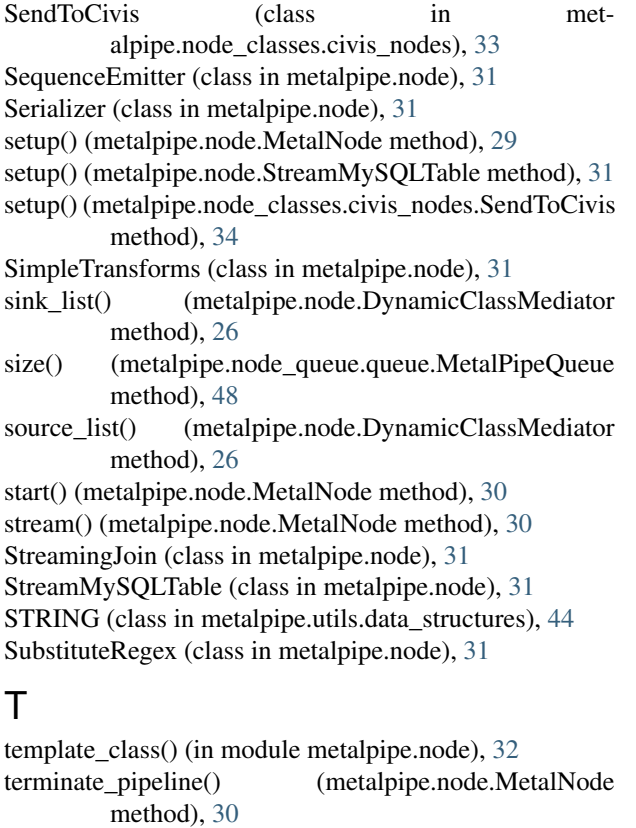

thread\_monitor() (metalpipe.node.MetalNode method), [30](#page-33-0)